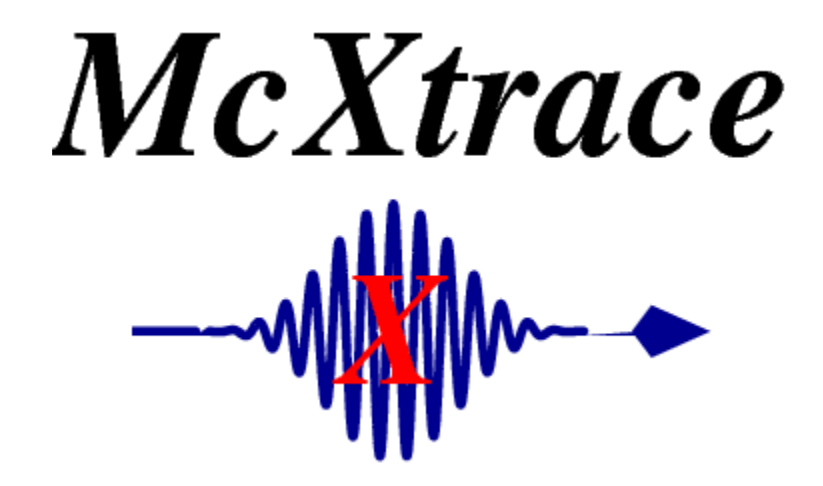

"McXtrace: a Monte Carlo software package for simulating X-ray optics, beamlines and experiments", *Journal of Applied Crystallography*, vol. 46, part 3, June 2013

## Powered by McStas technology

## **Outline**

- People/Funding etc.
- McXtrace at a glance
- Examples by McXtrace
- Details of a beamline simulation (Max II 811)

Peter Willendrup [1] Andrea Prodi [4] Jana Baltser [2] Søren Schmidt [1] Martin Meedom [1] Henning Friis Poulsen [1] Manuel Sanchez del Rio [4] Claudio Ferrero [4] Karsten Joensen [5] Kell Mortensen [3] Søren Kynde [3] Martin Petersen [3] Robert Feidenhans'l [2] Kim Lefmann [2] Maria Thomsen [2] Carsten Cooper-Jensen [6]

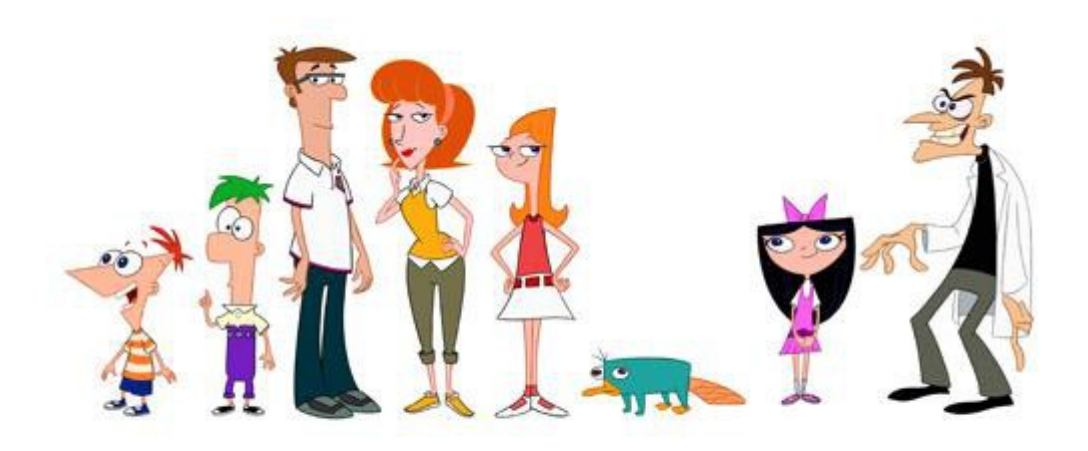

[1] Physics Department, DTU, Kgs. Lyngby, Denmark

- [2] Niels Bohr Institute, University of Copenhagen, Copenhagen, Denmark
- [3] Faculty of Life Science, University of Copenhagen, Copenhagen, Denmark
- [4] European Synchrotron Radiation Facility (ESRF), Grenoble, France
- [5] SAXSLAB, Denmark (Formerly JJ X-RAY Systems)  $\frac{3}{3}$
- [6] European Spallation Source, Lund, Sweden

# **NaBilT**

Strategisk Forskningsråd

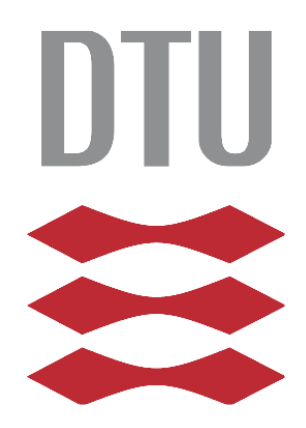

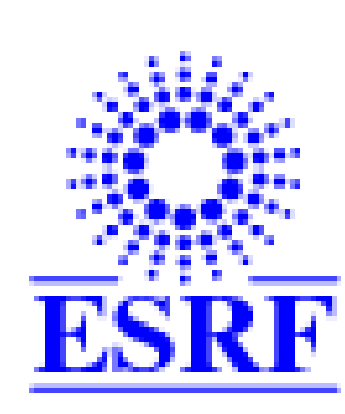

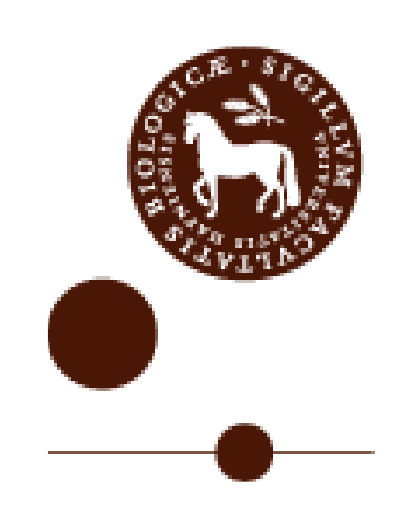

# **SAXSLAB**

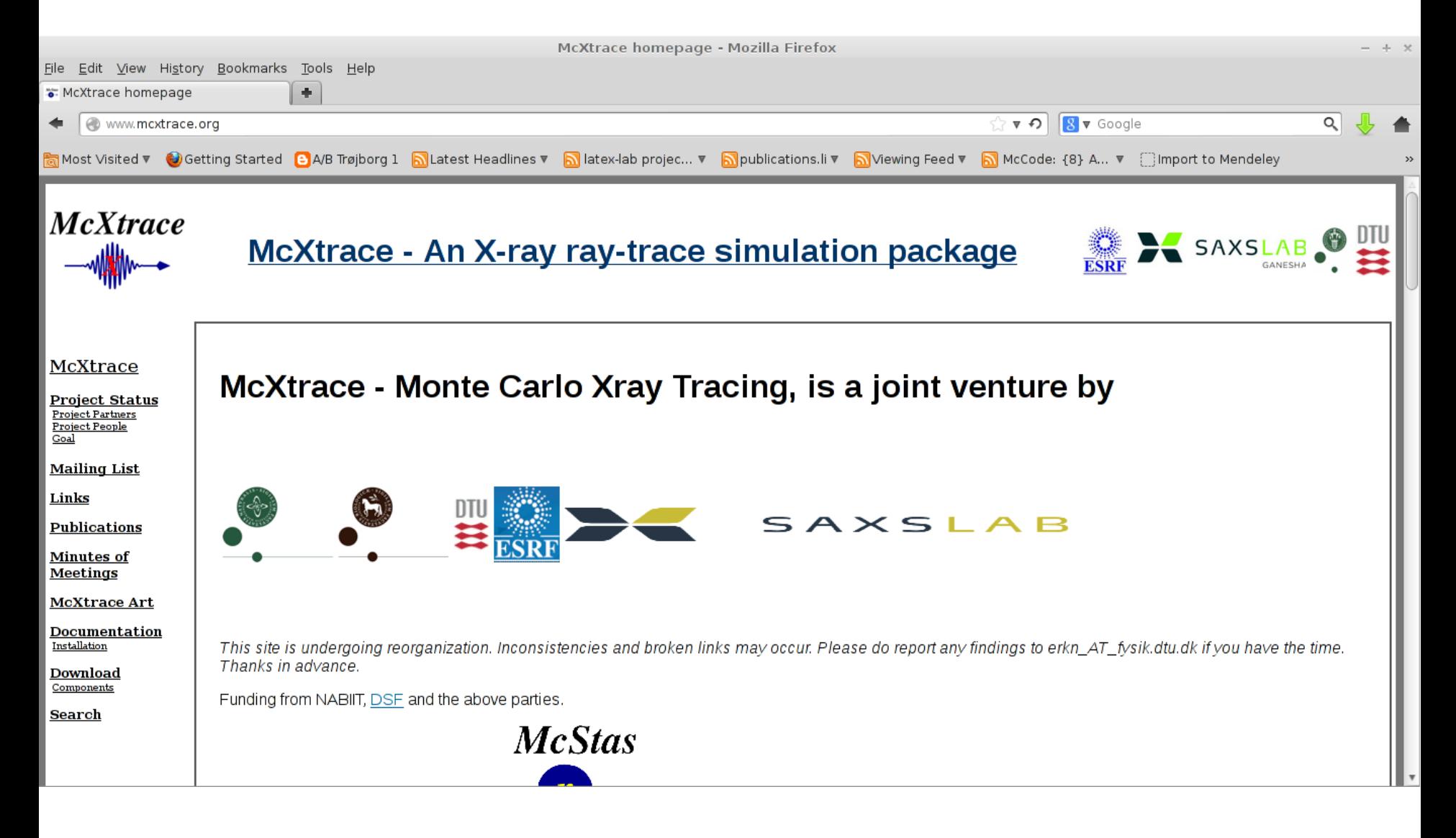

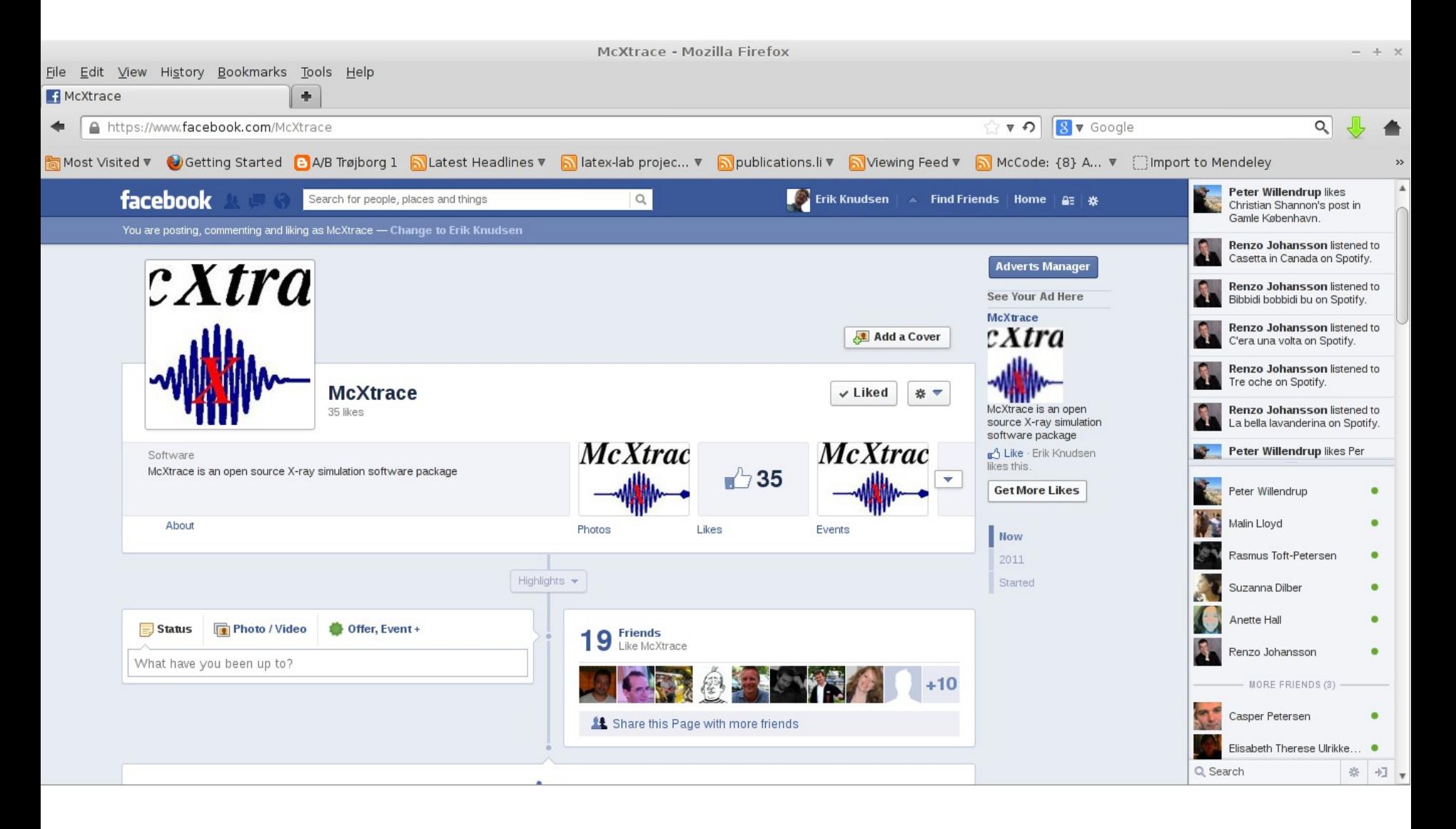

#### User Base

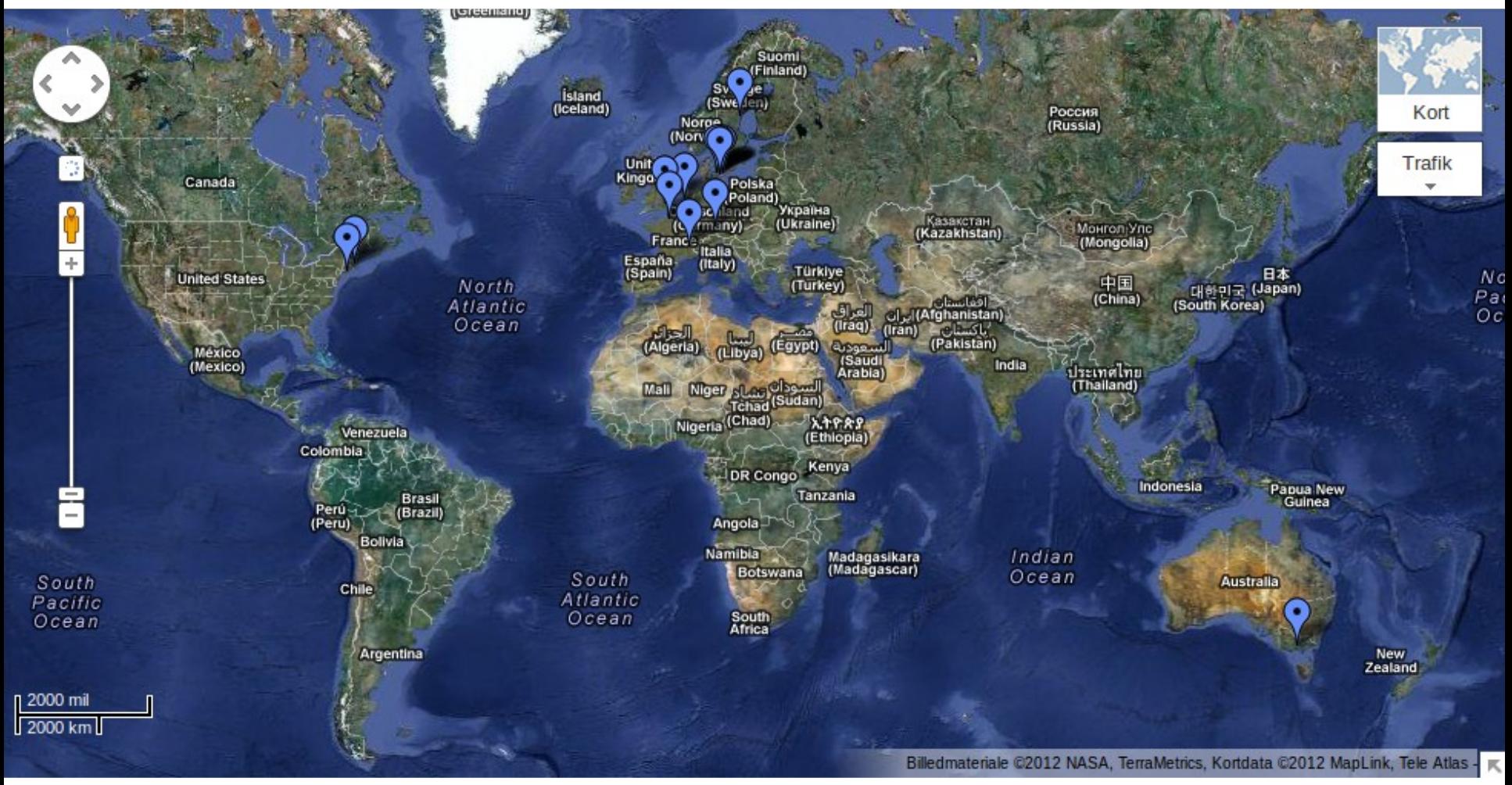

### McXtrace History

- 1998 McStas 1.0
- 2009 McXtrace project start
	- 2009 McXtrace beta
- 2011 McXtrace 1.0
- 2013 McXtrace 1.1

#### Beta: Feature History

- a. First package build of McXtrace Linux and Windows XP
- b. 2 Example beamlines
- c. Few components

#### 1.0:

- d. Optimized packaging, Linux, Windows7, XP and Mac OSX
- e. Time-propagation
- f. Phase-propagation, wavefront reconstruction experimental
- g. Sample models
- h. Monochromator crystal (Perfect crystal)

#### 1.1:

- i. Linux, Windows 7, XP, Mac OSX, FreeBSD
- j. Optimized grammar
- k. Chopper model
- l. Faster data file searching
- m. Lots more components
- n. More Sample models
- o. OFF-support anyshape options enabled
- p. Roughness in lenses
- q. Shadow interfaces

### McXtrace buzzwords

- Built on proven base of McStas for neutron ray tracing
	- K. Lefmann and K. Nielsen, Neutron News 10, 20, (1999).
- Release 1.1
- Portable code (Unix/Linux/Mac/Windows, 32 and 64 bit support) Has run on all from iPhone to 1000+ node clusters

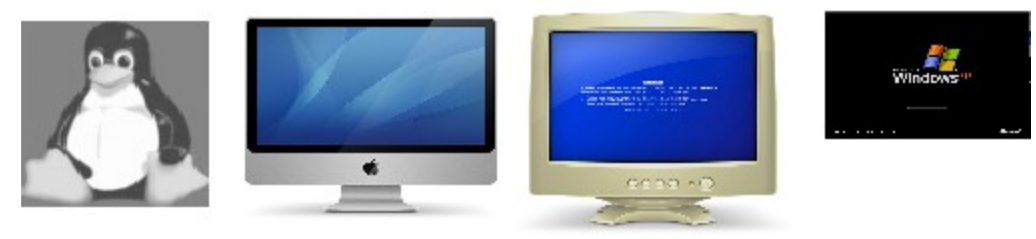

#### **Project website at http://www.mcxtrace.org**

- GPL-license
- DSL / Compiler Technology. Using Lex & Yacc
- Modular Open Structure.

Components/devices written in structured ISO-c automatically fits in the system

- Dependencies: c-compiler (perl/tk for gui).
- Permanent staff at DTU Physics maintaining the code

The McXtrace Way

1. Describe your beamline in the McXtrace language (In a text file).

- 2.Automatically convert beamline into ANSI c
- 3. Compile
- 4. Run

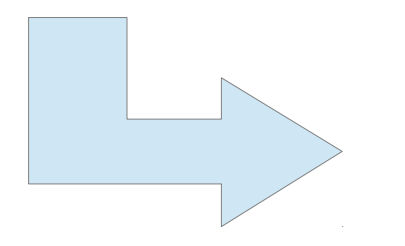

1.Optimized for your platform 2.Only includes what you use

#### $\triangle$ Instrument file – all users Levels of Code

- $\rightarrow$  existing examples
- ◆ user written GUI assisted

Component files – some users

- ◆ Short pieces of code
- Easy to modify from existing

◆Kernel code – McXtrace developers

- $\rightarrow$  Propagation routines
- $\bullet$  Intersections

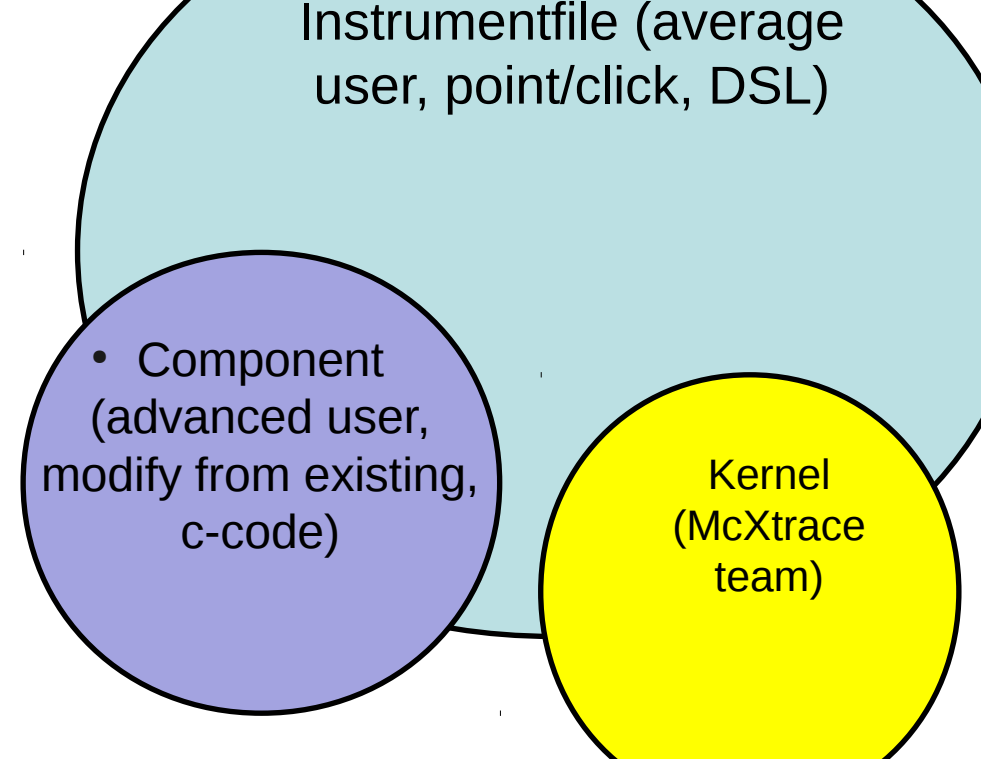

- Generated ISO-C code "no" users
	- Assembled by code generation
	- $\blacktriangleright$  Very low overhead of unneeded code  $_{12}$
	- $\bullet$  Includes runtime libs that comps rely on (propagation etc.)

Beamline Description / Instrument File

### •Instrument file Written by all users

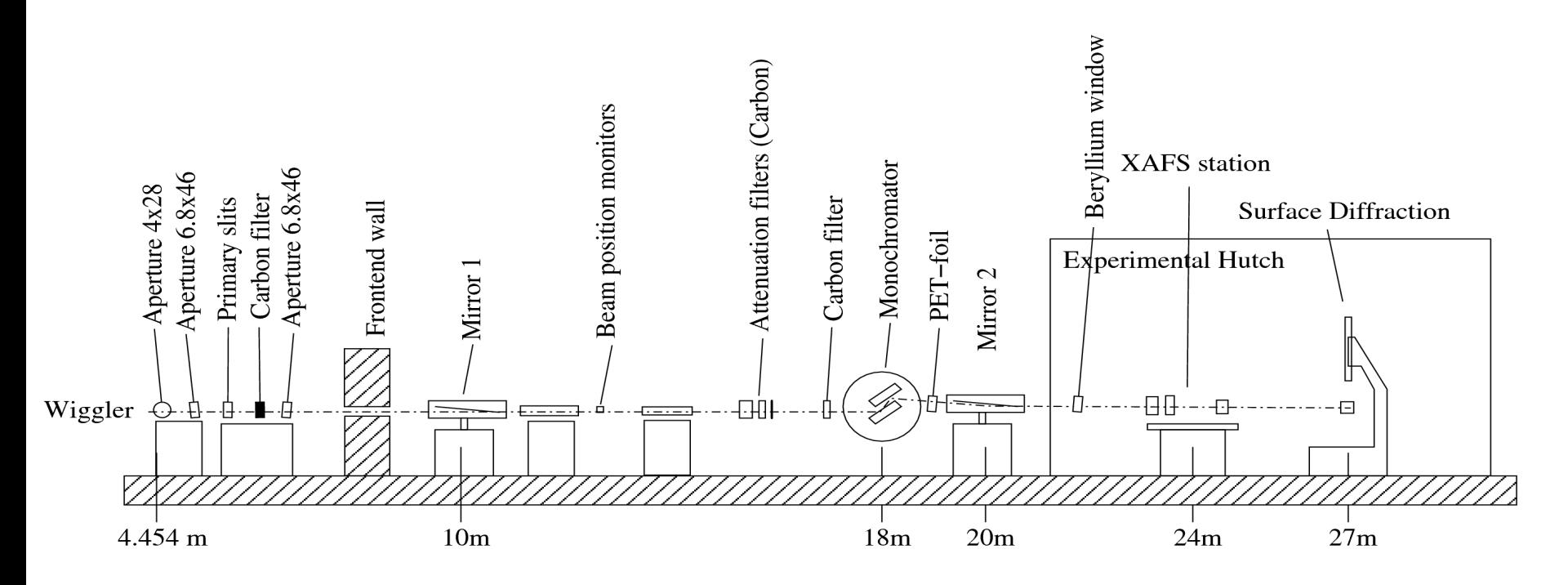

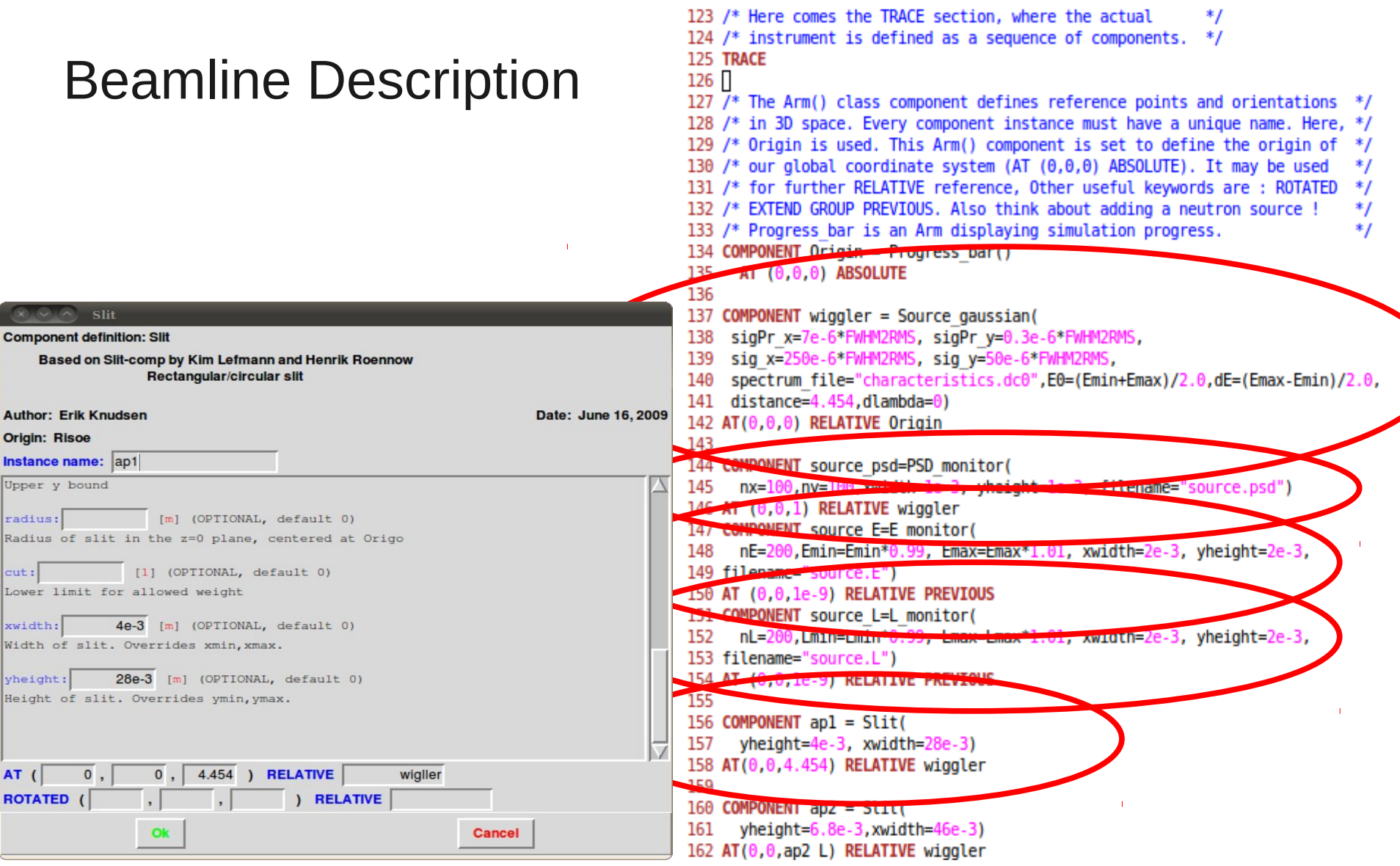

### McXtrace positioning scheme

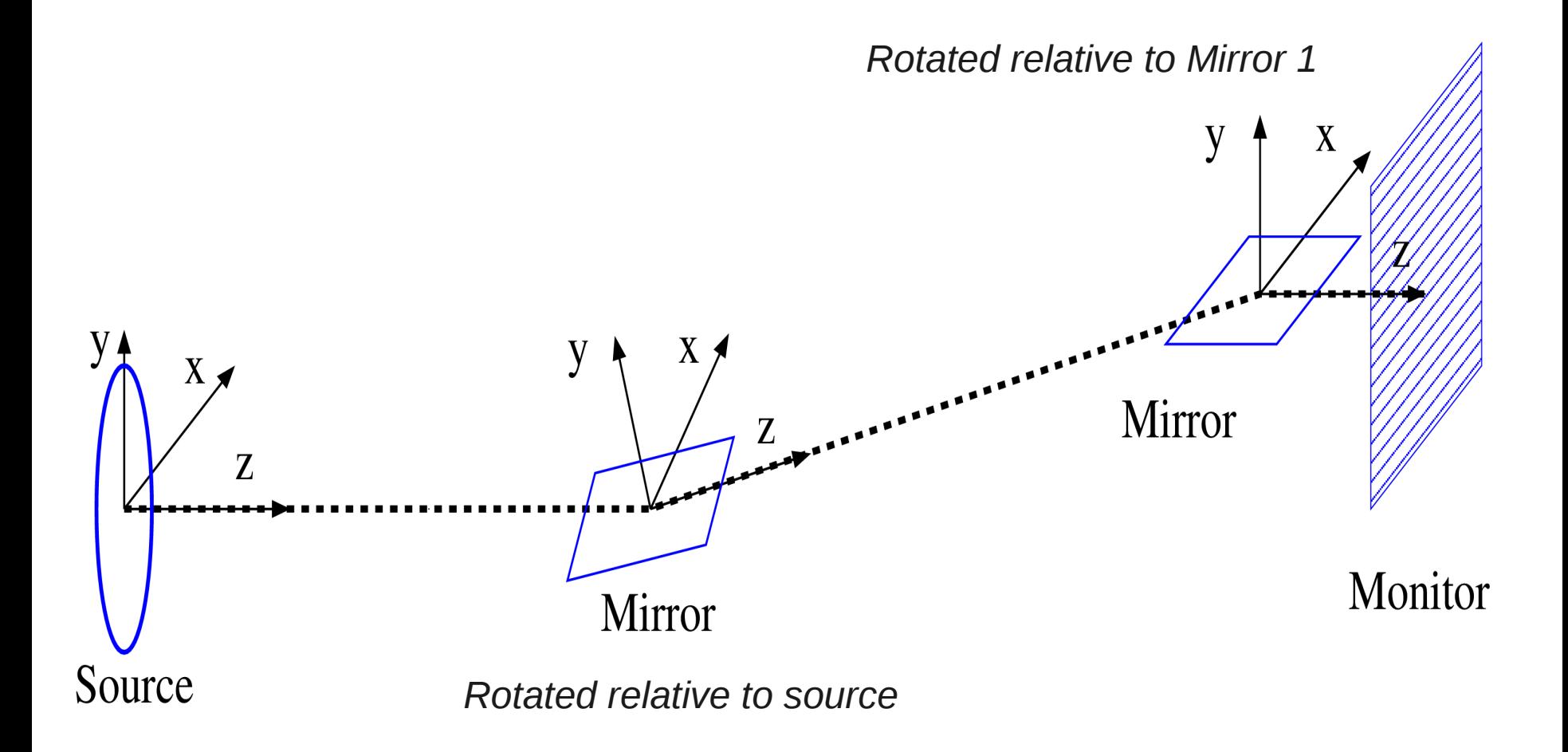

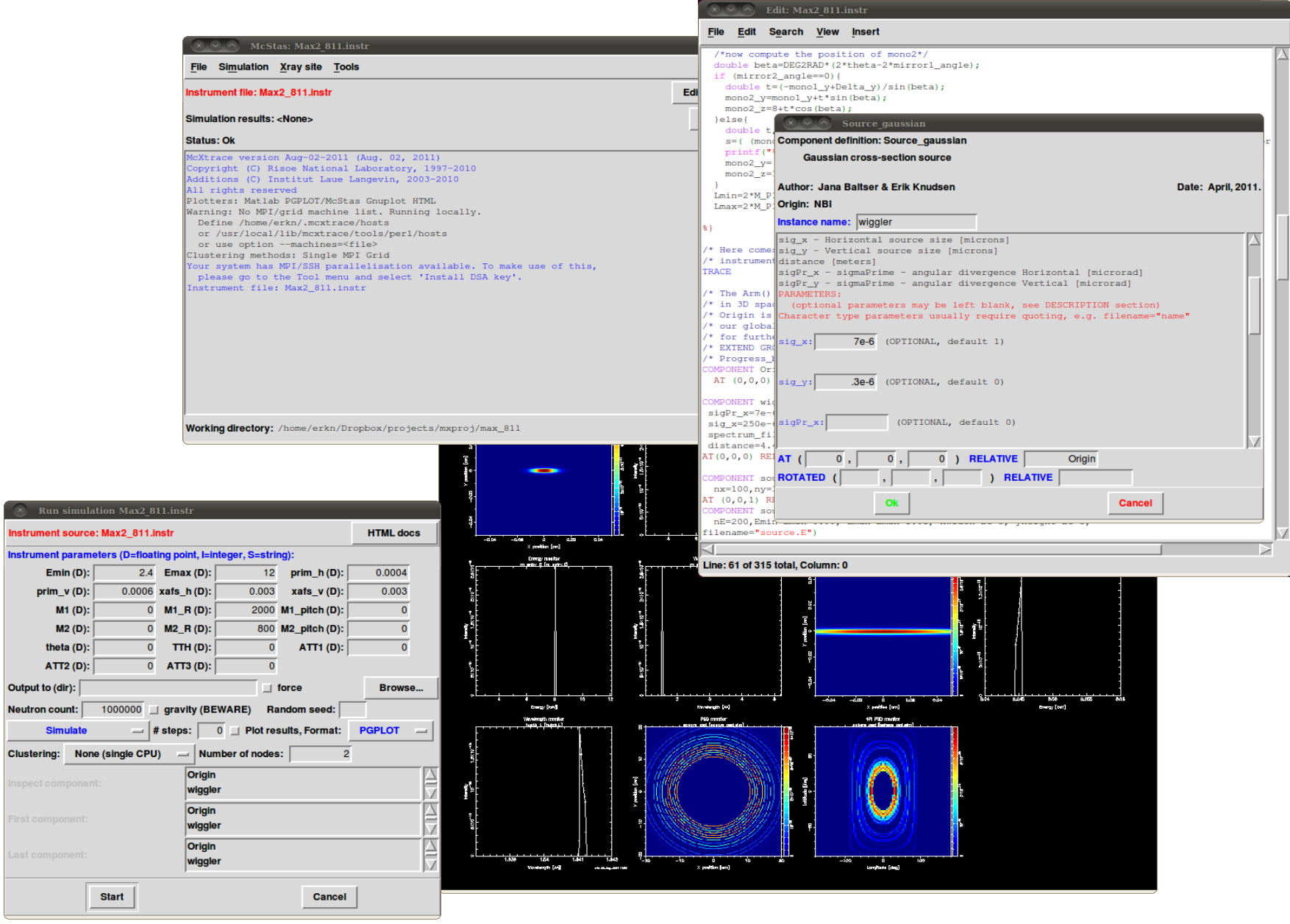

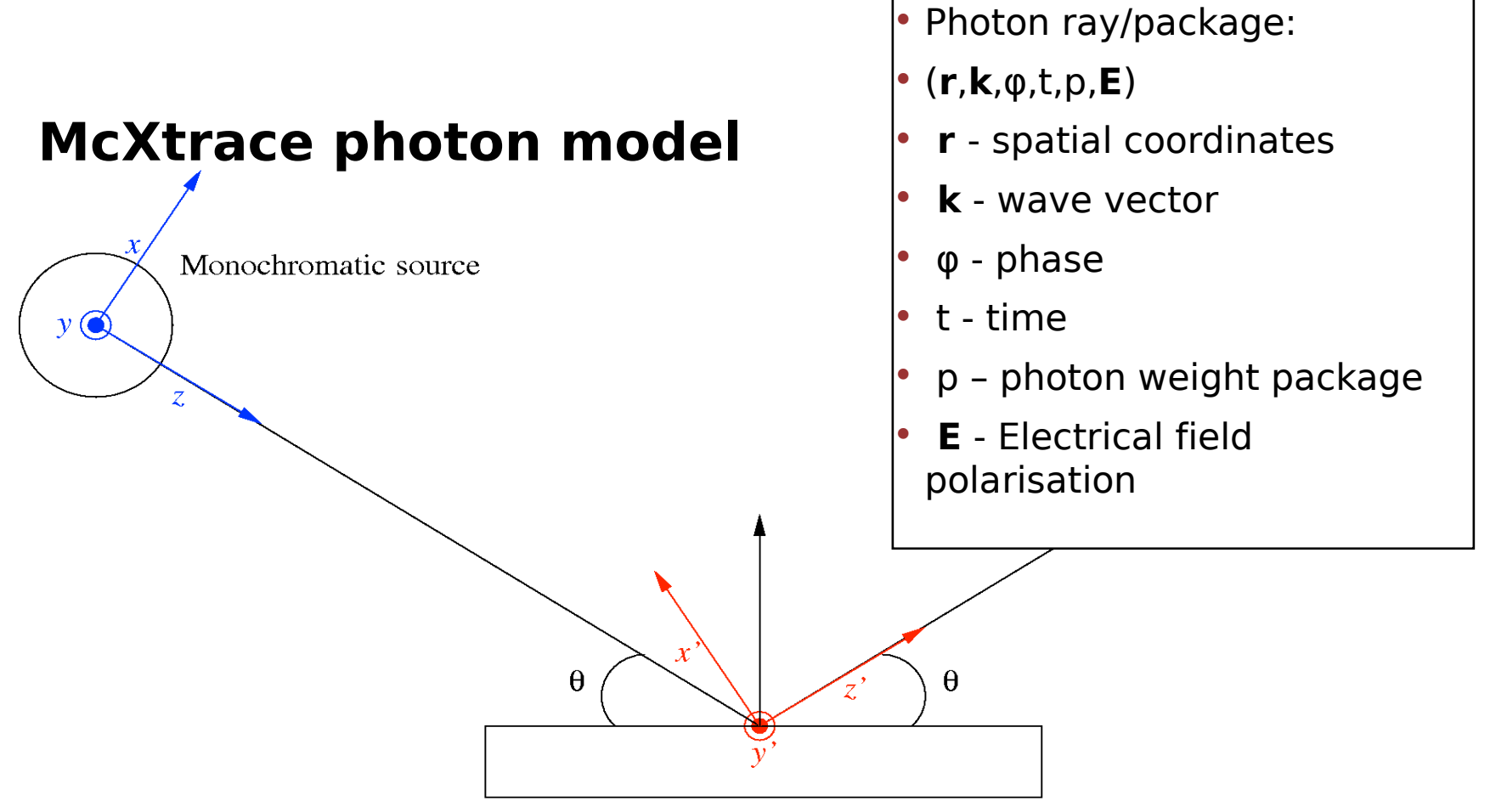

Crystal in Bragg scattering condition

#### Component Internals

#### Written by expert users and developers Where photons interact with beamline objects ->

Where physics happen Structured ISO-C

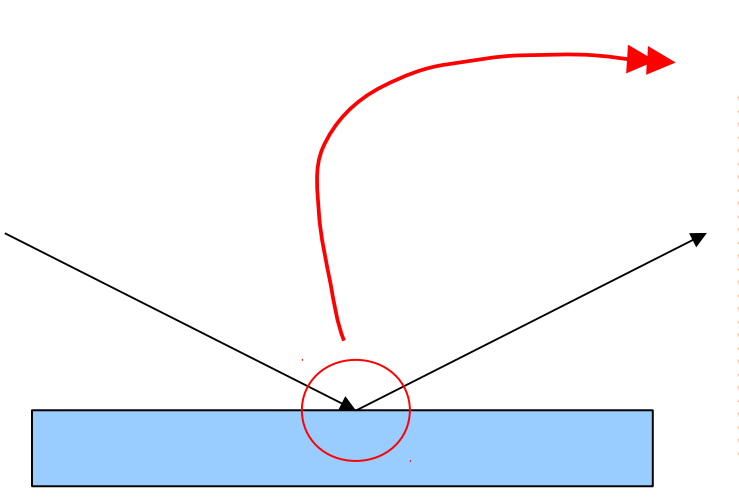

90 /\*correction for only solving in xz-plane\*/ 91 dl\*=sqrt(scalar prod(kx,ky,kz,kx,ky,kz)/scalar prod(kx,0,kz,kx,0,kz)); 92 93 PROP DL(dl); 94 alpha=asin(z/radius); 95 if (length<radius\*alpha){ 96 ABSORB: 97 //restore xray(&x, &y, &z, &kx, &ky, &kz, &phi, &Ex, &Ey, &Ez, &p); 98 }else{ 99 SCATTER: 100 /\*reflection\*/ 101 nx=radius-x; 102  $nz=-z;$ 103 n=sqrt(nx\*nx+nz\*nz); 104  $nx/=n$ : 105  $nz/=n;$ 106 107  $s = scalar prod(kx, \theta, kz, nx, \theta, nz);$ 108  $kx=kx-2*s*nx;$ 109 kz=kz-2\*s\*nz;  $110$ 111 112 if ( $prmsp$   $\&$   $\{R0\}$ { 113 /\*compute reflectivity from material data\*/

## Component history - 2009

#### **Sources**

- Source\_pt
- Source\_flat
- Source div

#### **Optics**

- Arm
- Lens\_simple
- Mirror\_curved<br>• Slit
- **Slit**

#### **Monitors**

- E\_monitor
- L\_monitor
- PSD\_monitor<br>• PSD\_monitor
- PSD\_monitor\_4PI

#### **Misc**

• Progress\_bar

Samples

#### Component history - 2012

- 
- 
- Sources<br>
 Source\_pt<br>
 Source\_gaussian<br>
 Source\_flat<br>
 Source\_div
	-
	-

- 
- 
- 
- 
- 
- 
- 
- 
- 
- 
- 
- Optics<br>
 Arm<br>
 Beamstop<br>
 Chopper\_simple<br>
 Filter<br>
 Lens\_parab\_Cyl<br>
 Lens\_simple<br>
 Mirror\_curved<br>
 Mirror\_elliptic<br>
 Mirror\_parabolic<br>
 Mirror\_parabolic<br>
 Multilayer\_elliptic<br>
 Slit<br>
 Slit<br>
 Twin\_KB\_ML
	-
	-
	-

- 
- 
- 
- 
- 
- 
- 
- 
- Monitors<br>
 E\_monitor<br>
 L\_monitor<br>
 Monitor<br>
 Monitor\_nD<br>
 PSD\_monitor\_4PI<br>
 PSD\_monitor\_coh<br>
 W\_psd\_monitor<br>
 W\_psd\_monitor
	-

- 
- Misc<br>
 Progress\_bar<br>
 Shadow\_input<br>
 Shadow\_output
	-

- 
- 
- 
- 
- Samples<br>
 Single\_crystal<br>
 Saxs\_spheres<br>
 Perfect\_crystal<br>
 Absorption\_sample<br>
 SAXS-samples<br>
 Molecule\_2state
	-
- $\bullet$  IWIN\_KB\_ML  $\bullet$  Molecule\_2state  $\bullet$  Molecule\_2state  $\bullet$  20

## Component History 2013

Sources

- Source pt
- Source lab
- Source gaussian
- Source flat
- Source div
- Source SPECTRA

Optics

- Arm
- Beamstop
- Chopper simple
- **Filter**
- Lens kinoform
- Lens parab
- Lens parab Cyl
- Lens simple
- Mirror curved
- Mirror elliptic
- Mirror parabolic
- Multilayer\_elliptic
- Slit
- Slit\_N
- Twin KB ML
- $03-06-2013$   $21$   $21$   $22$ Zone plate

**Grating** 

**Monitors** 

- E\_monitor
- **EPSD** monitor
- **L** monitor
- **Monitor**
- Monitor\_nD
- PreMonitor\_nD
- PSD\_monitor
- PSD\_monitor\_4PI
- PSD\_monitor\_coh
- W\_psd\_monitor

#### **Misc**

- Progress bar
- Shadow input
- Shadow output
- **SRW** input
- **SRW** output

#### Samples

- Single crystal
- Saxs spheres
- PowderN
- Perfect crystal
- Absorption\_sample
- SAXS-samples
- Molecule 2state
- **Isotropic Sqw**

#### McStas / McXtrace inheritance

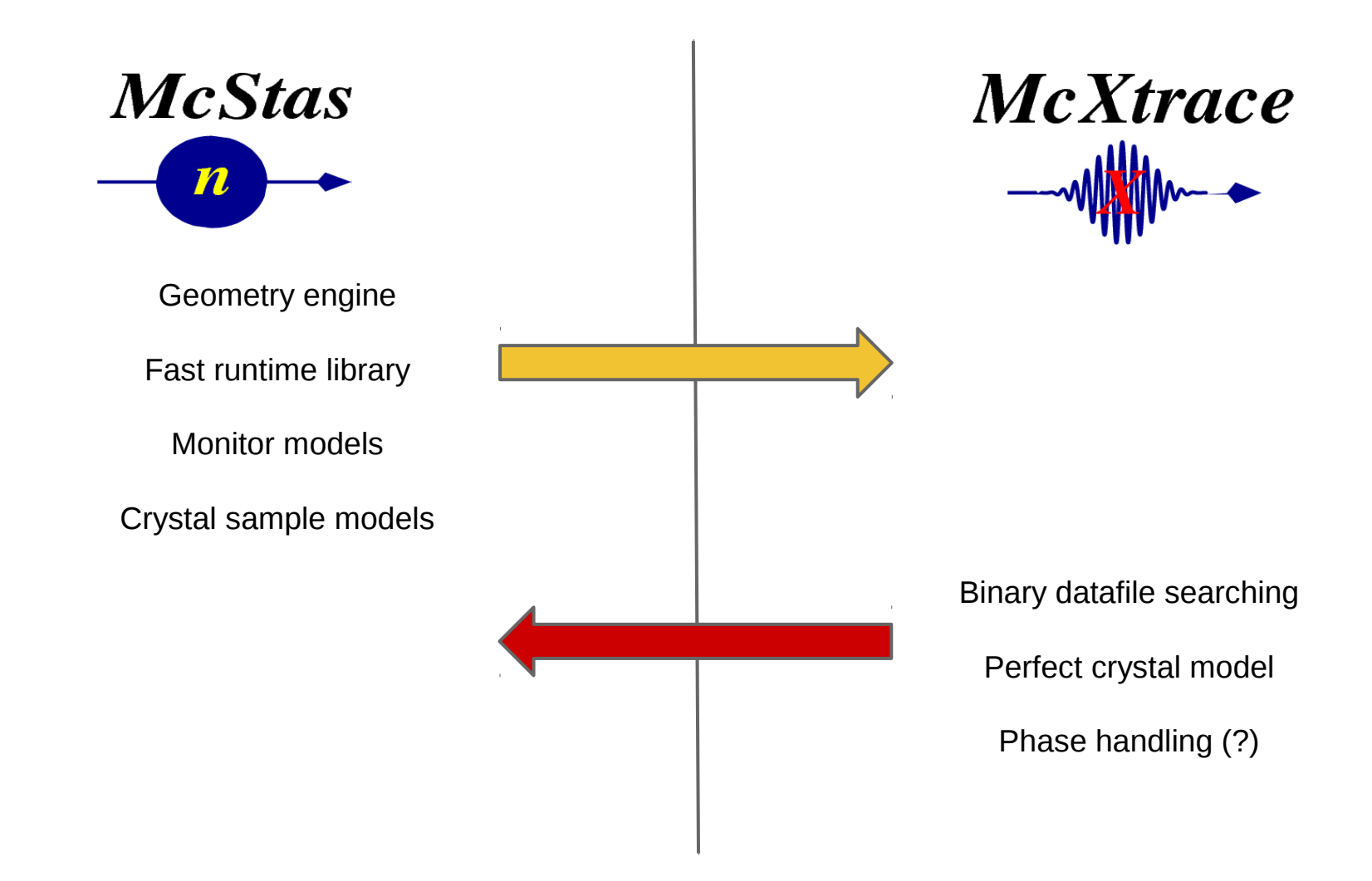

### ID11 pink beam monochromator

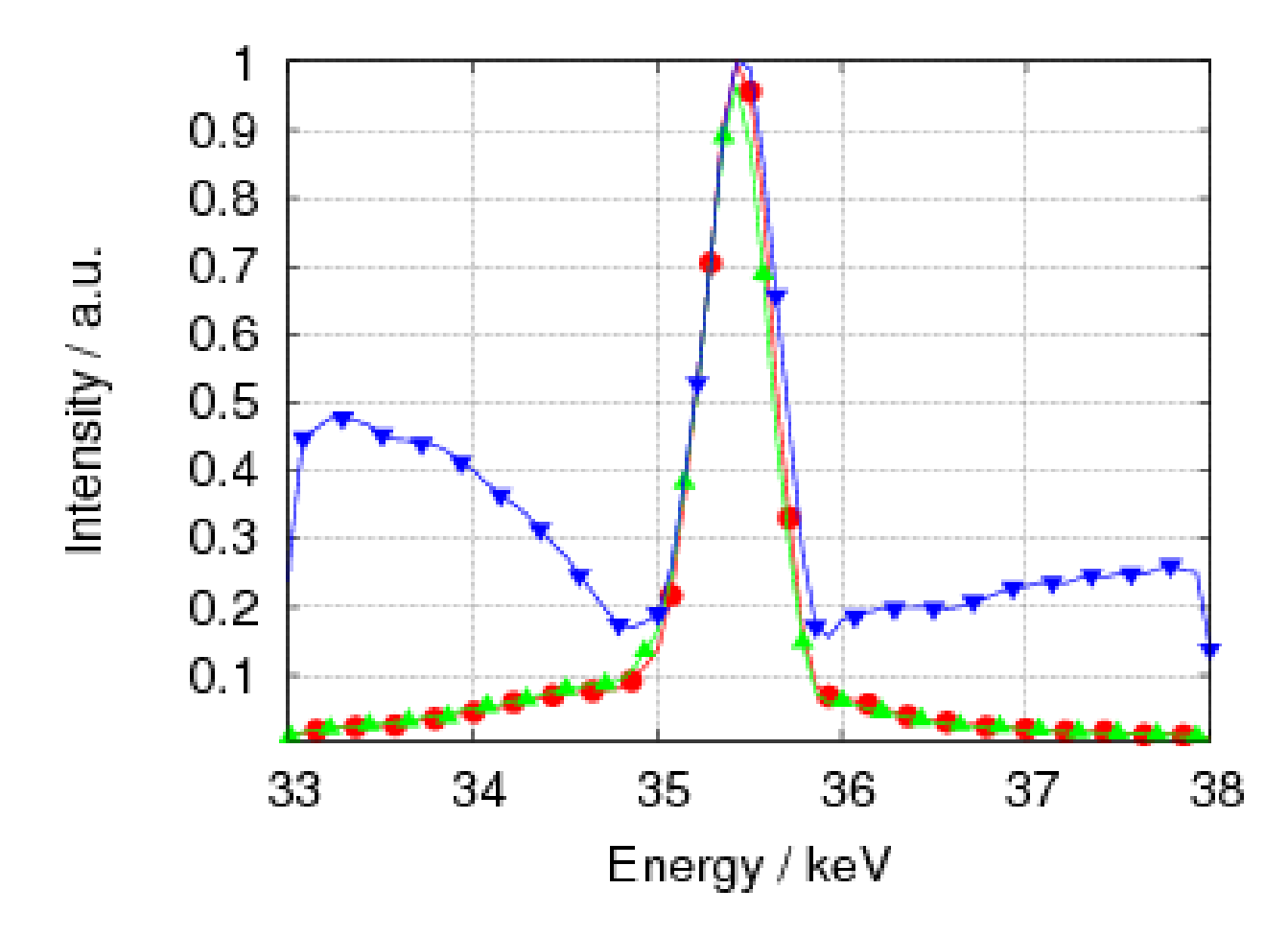

### Max II 711 Powder Diffraction

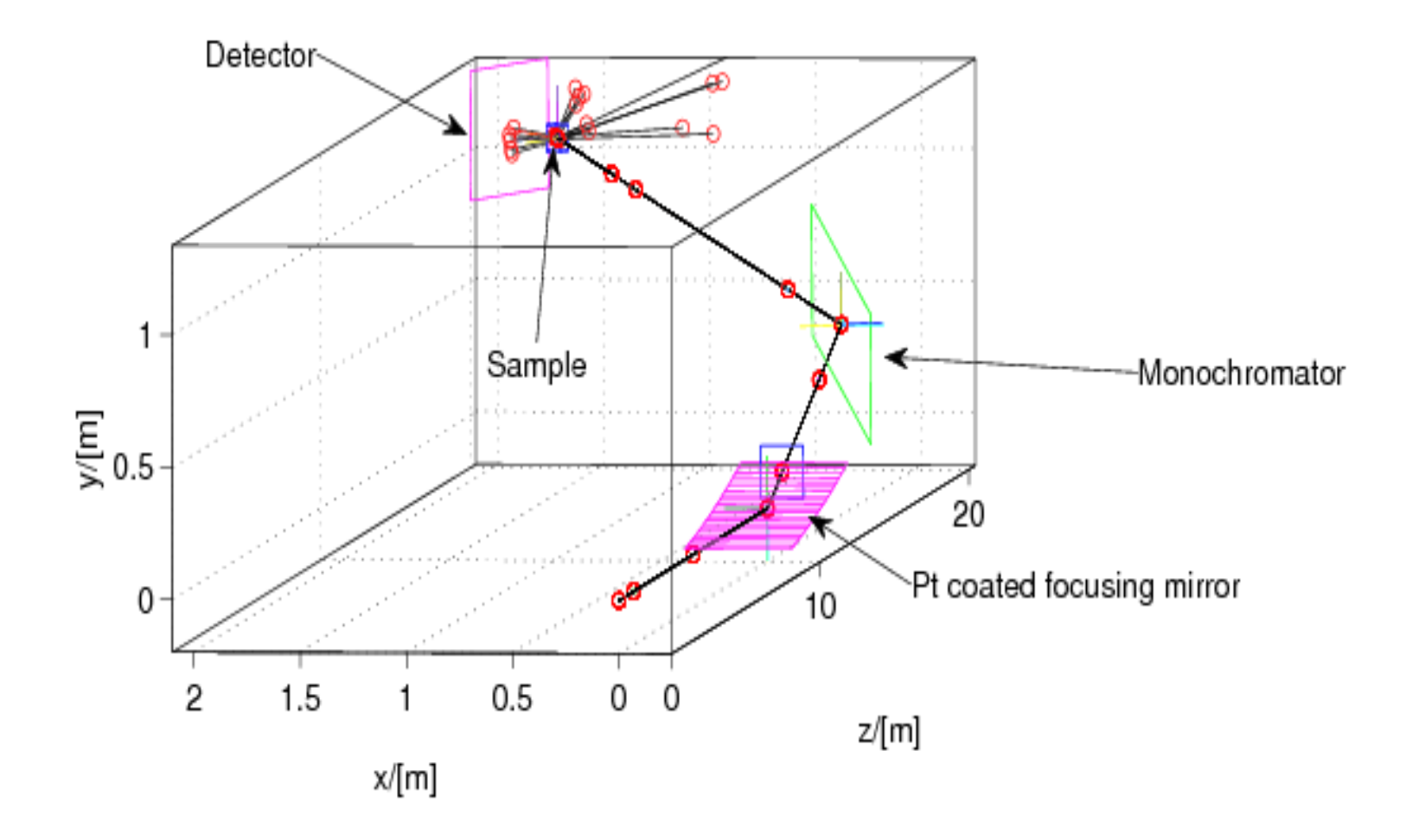

#### Max II 711 Powder Diffraction Si-crystal

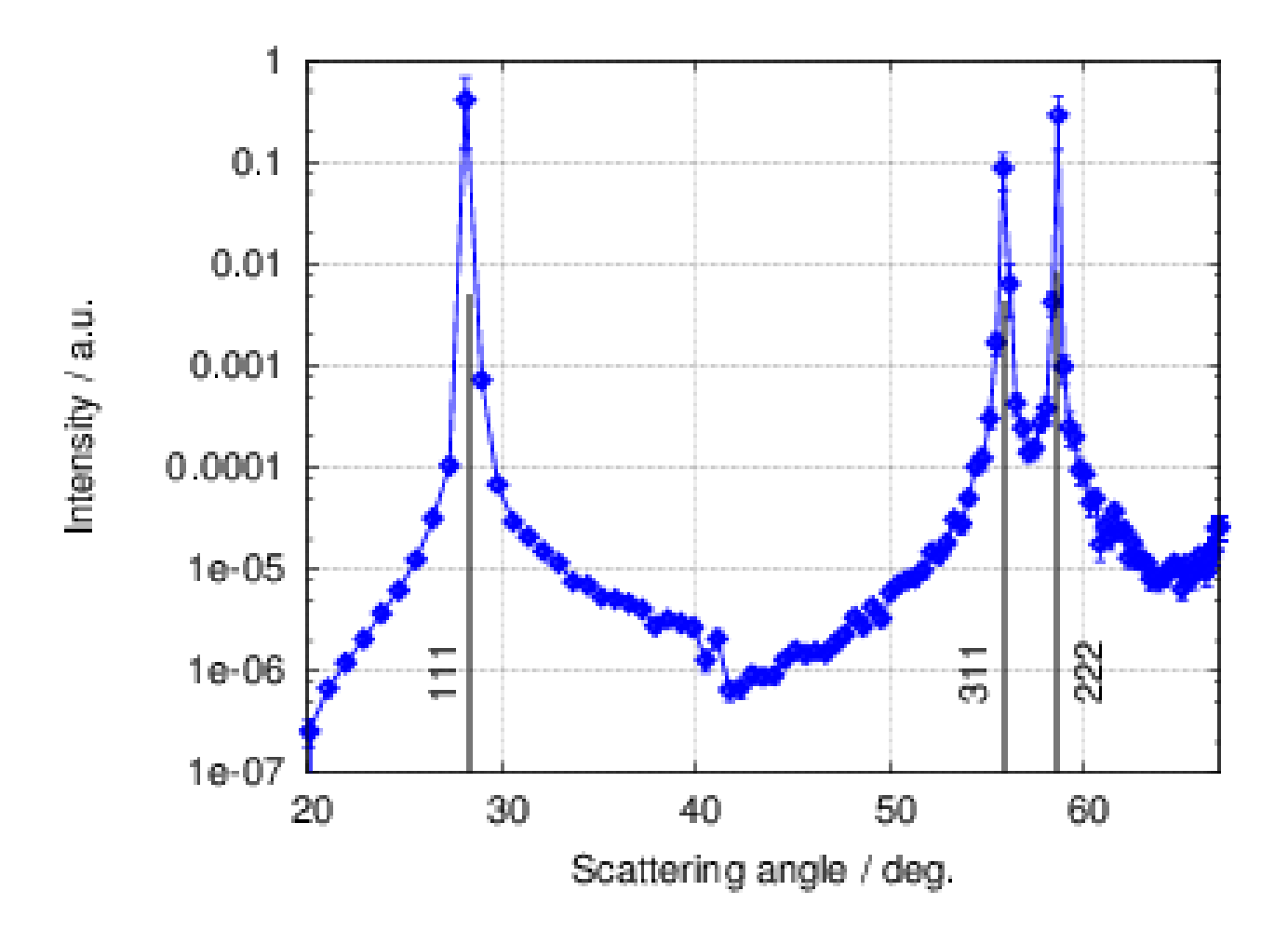

## Max II 811, surface diffraction and XAFS beamline

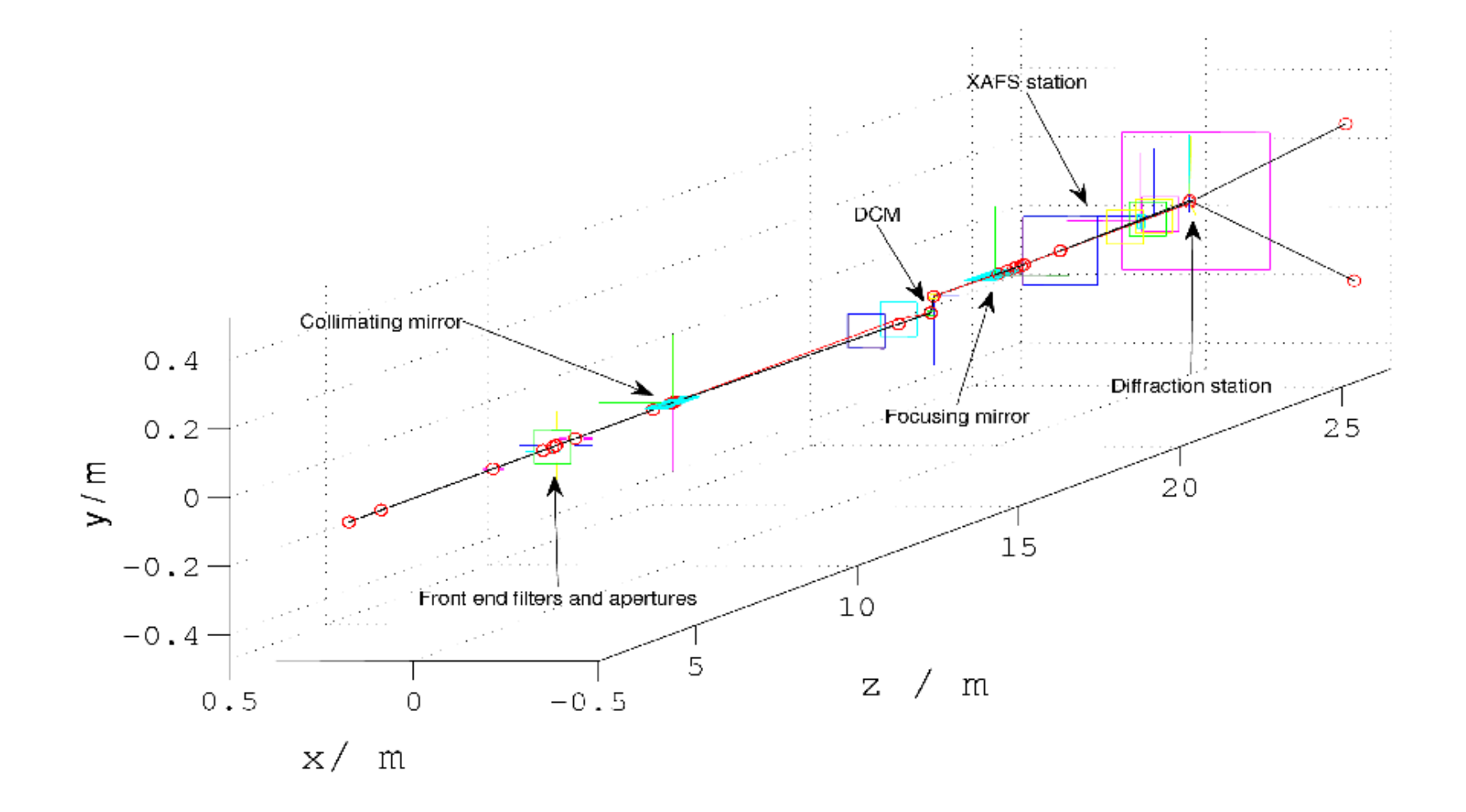

## Max II 811, surface diffraction and XAFS beamline

#### Unslit Spatial beam distribution

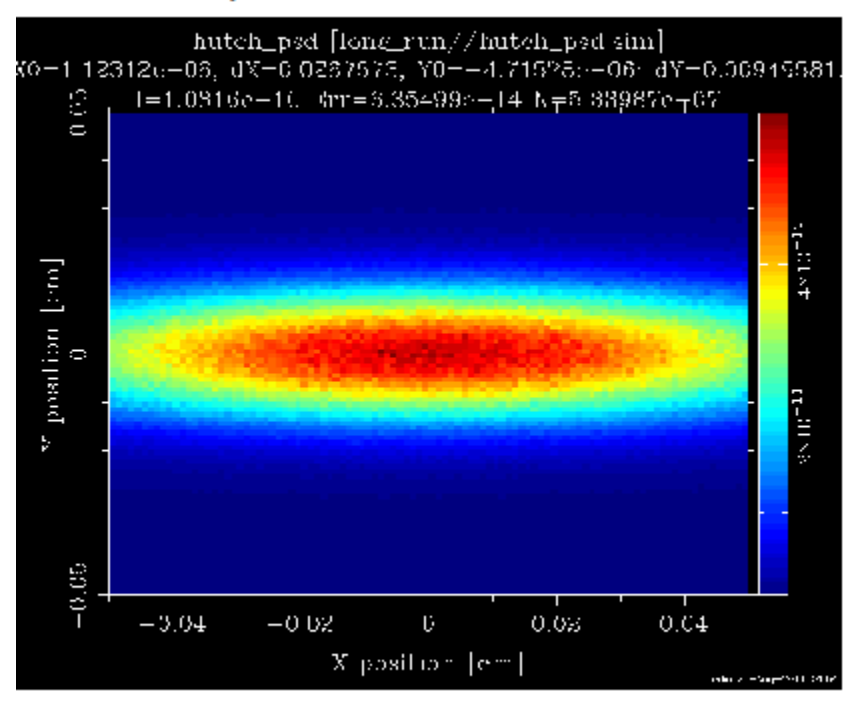

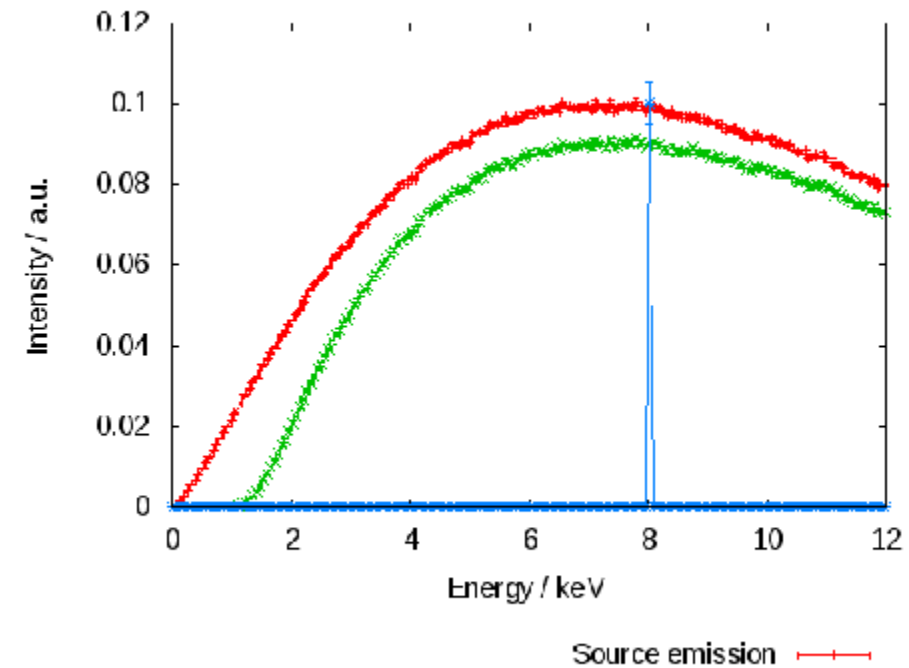

After front end apertures, primary slits and carbon filter  $\longrightarrow$ In Experimental hutch, normalized  $\longrightarrow$ 

Reported flux on sample: [2000...20000] photons /s Simulated flux on sample: 20080 photons / s

#### Laue Camera

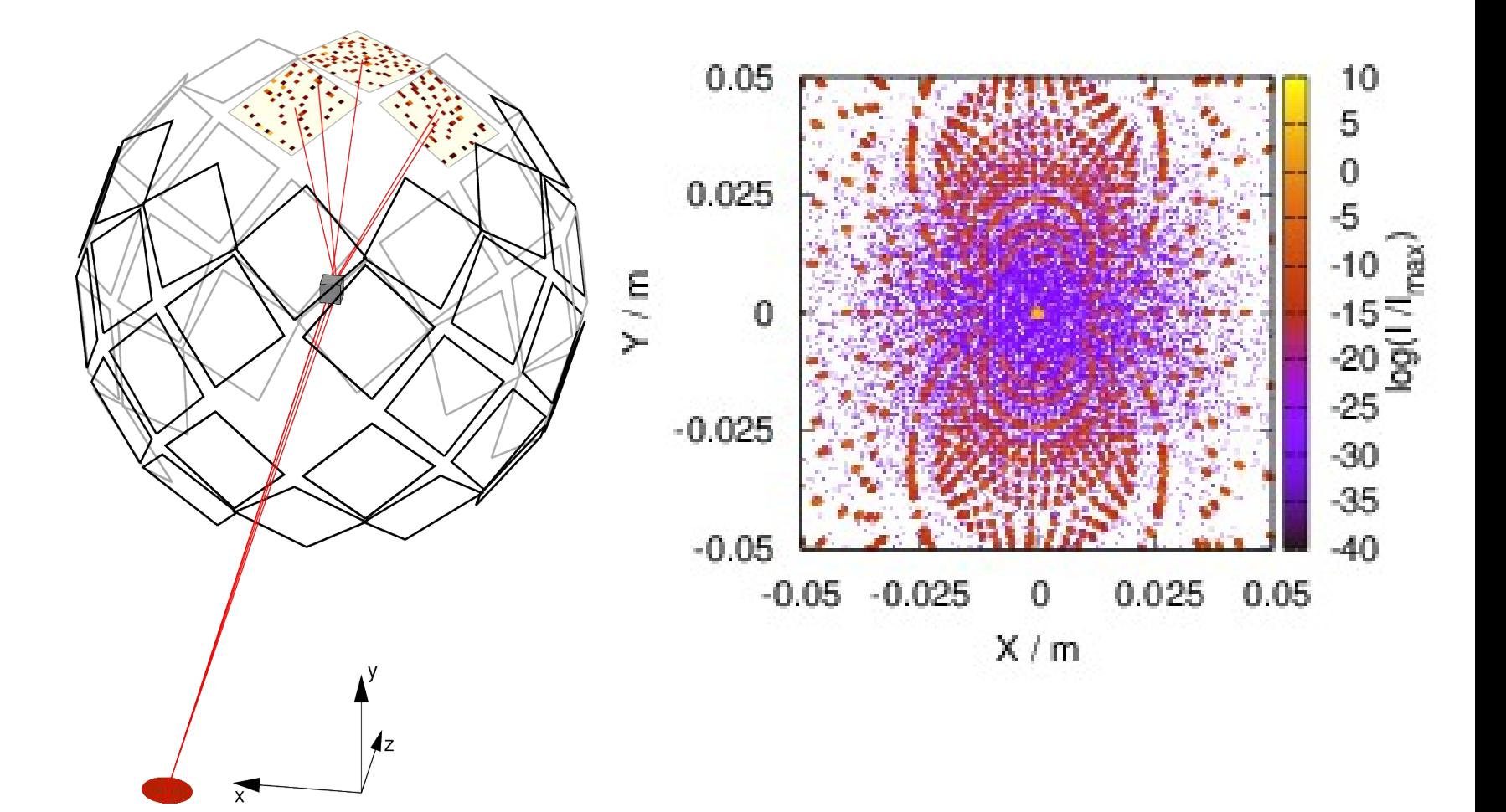

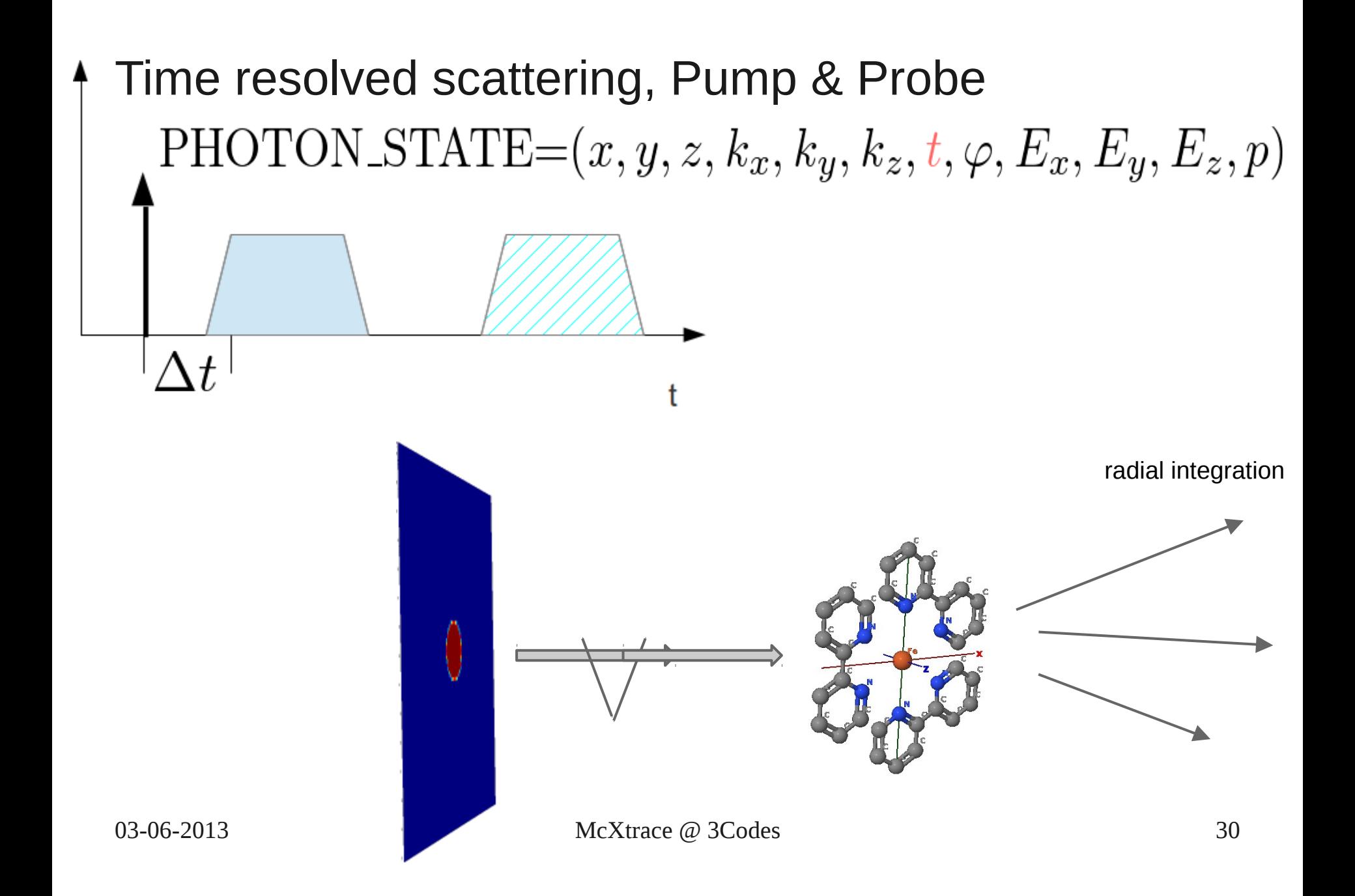

## Time resolved scattering, Fe (2,2' bpy)\_3

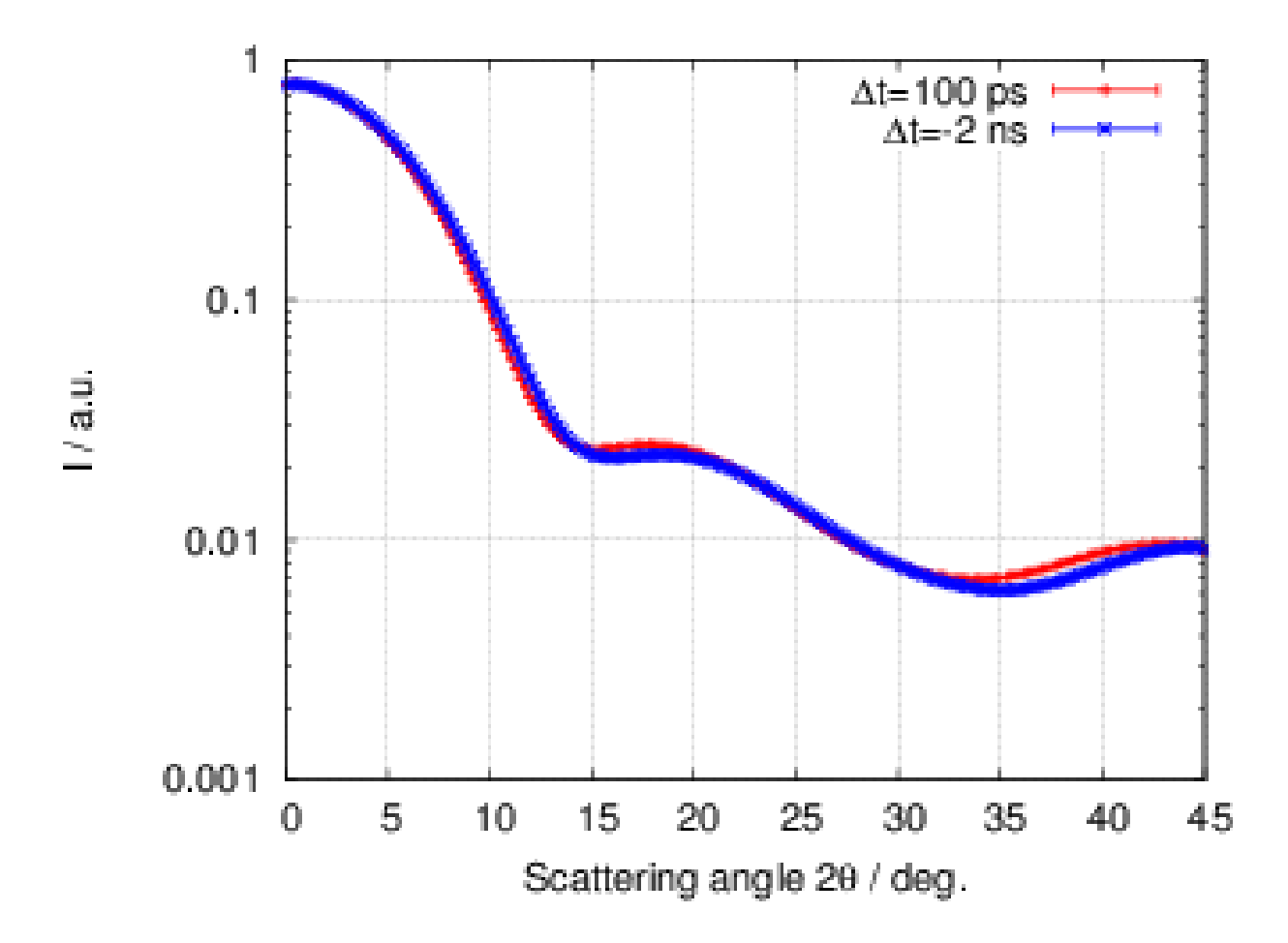

#### Time resolved, difference signal

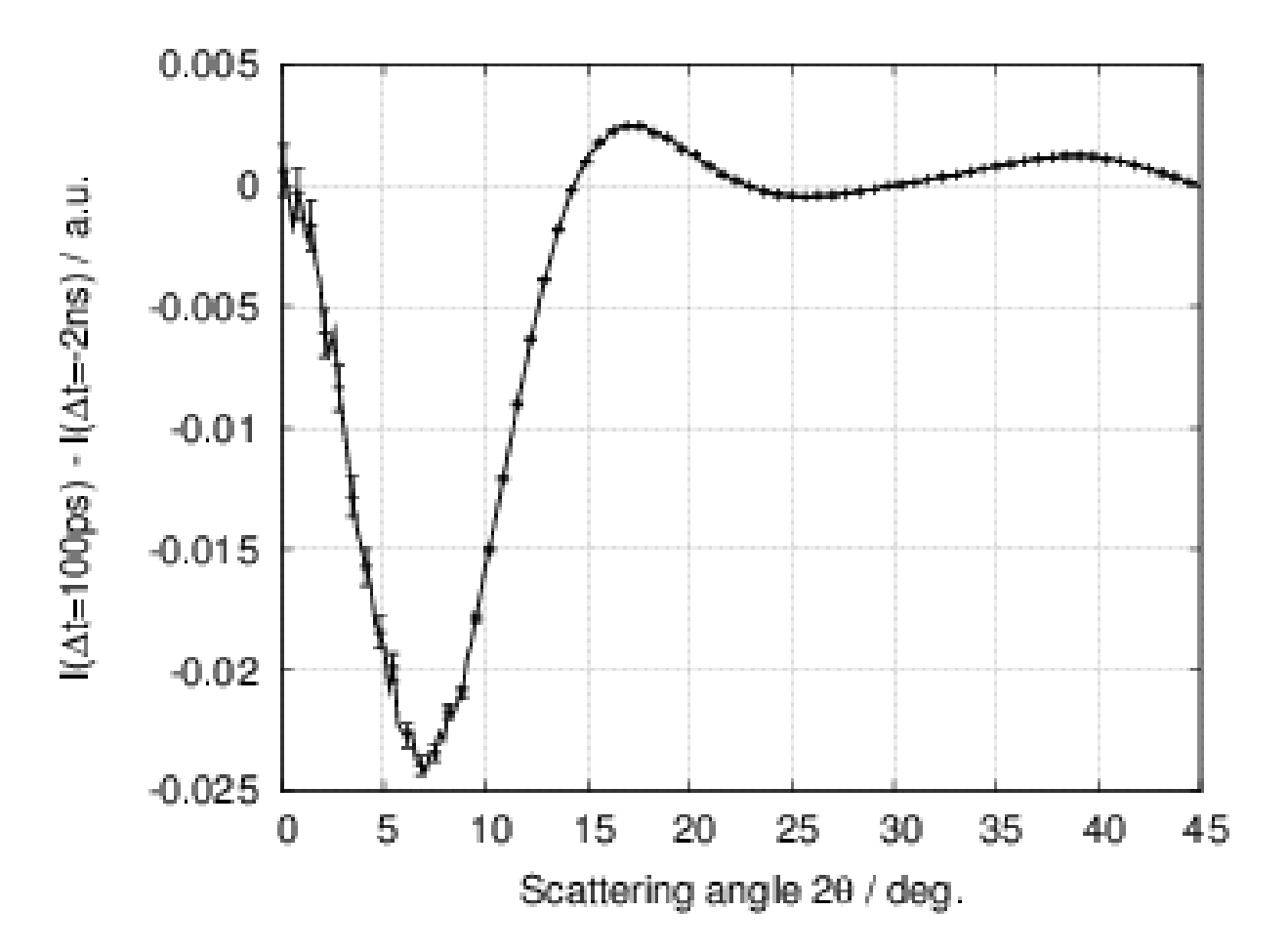

### Tomography

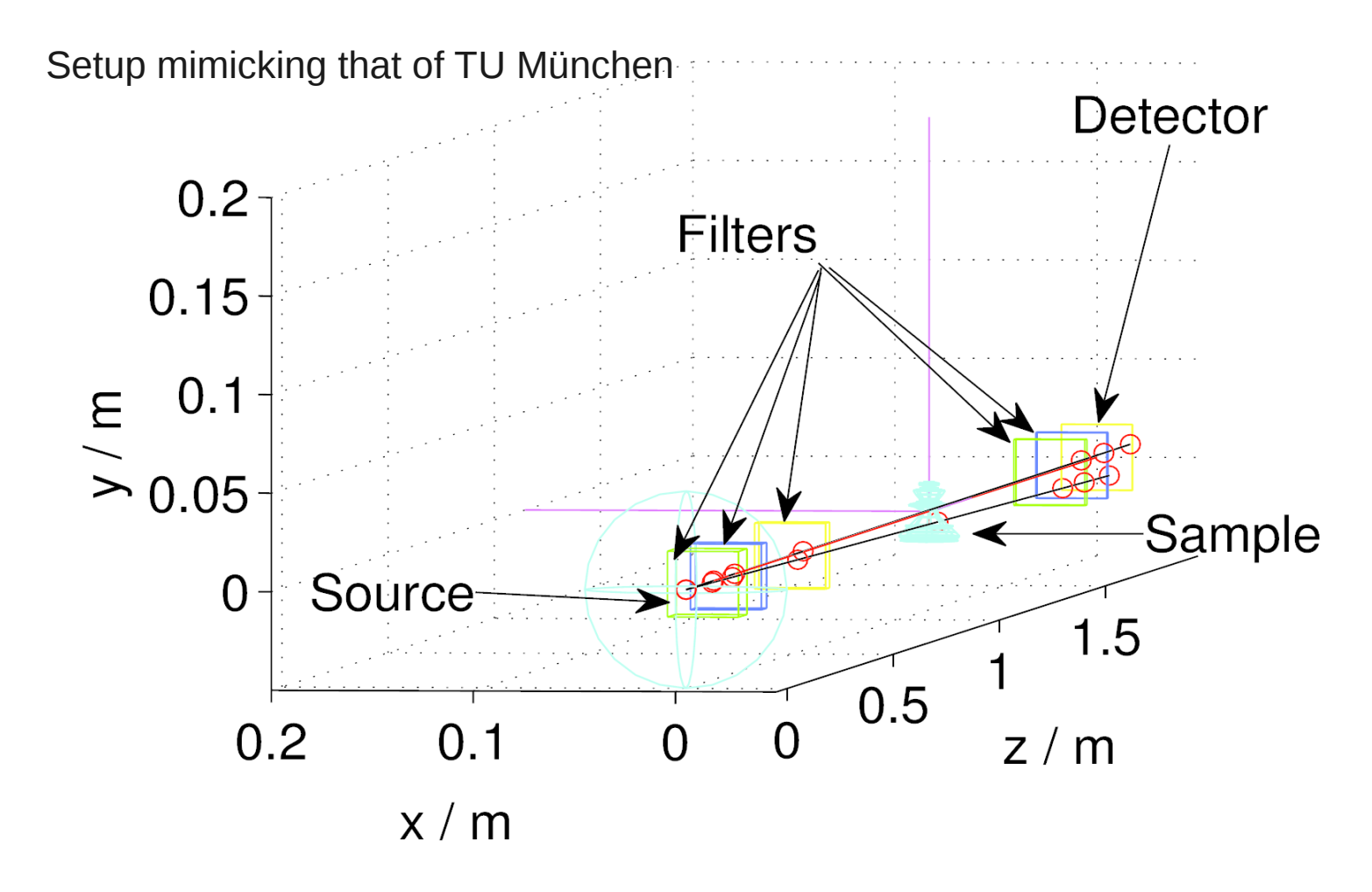

## Anyshape tomography

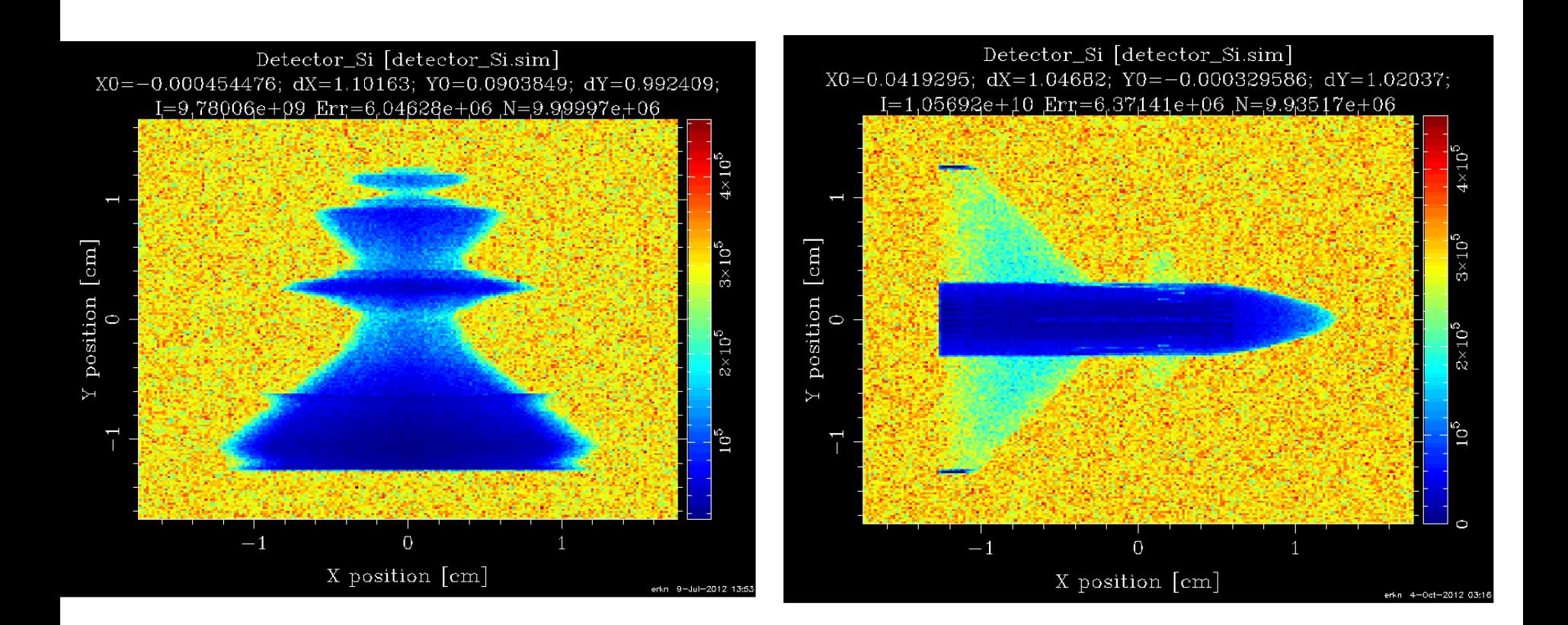

#### Anyshape Reconstruction

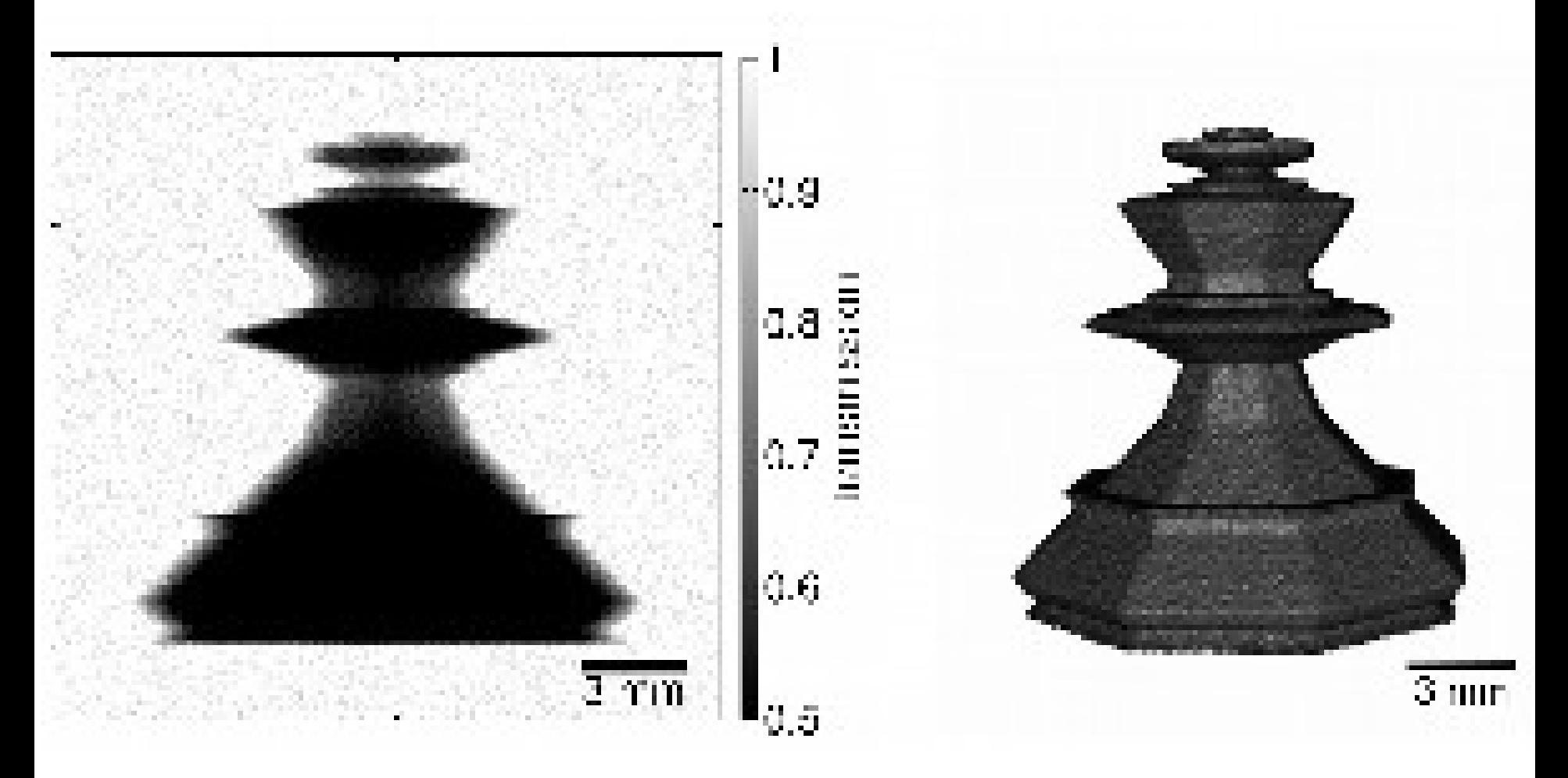

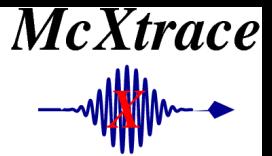

## Single Slit

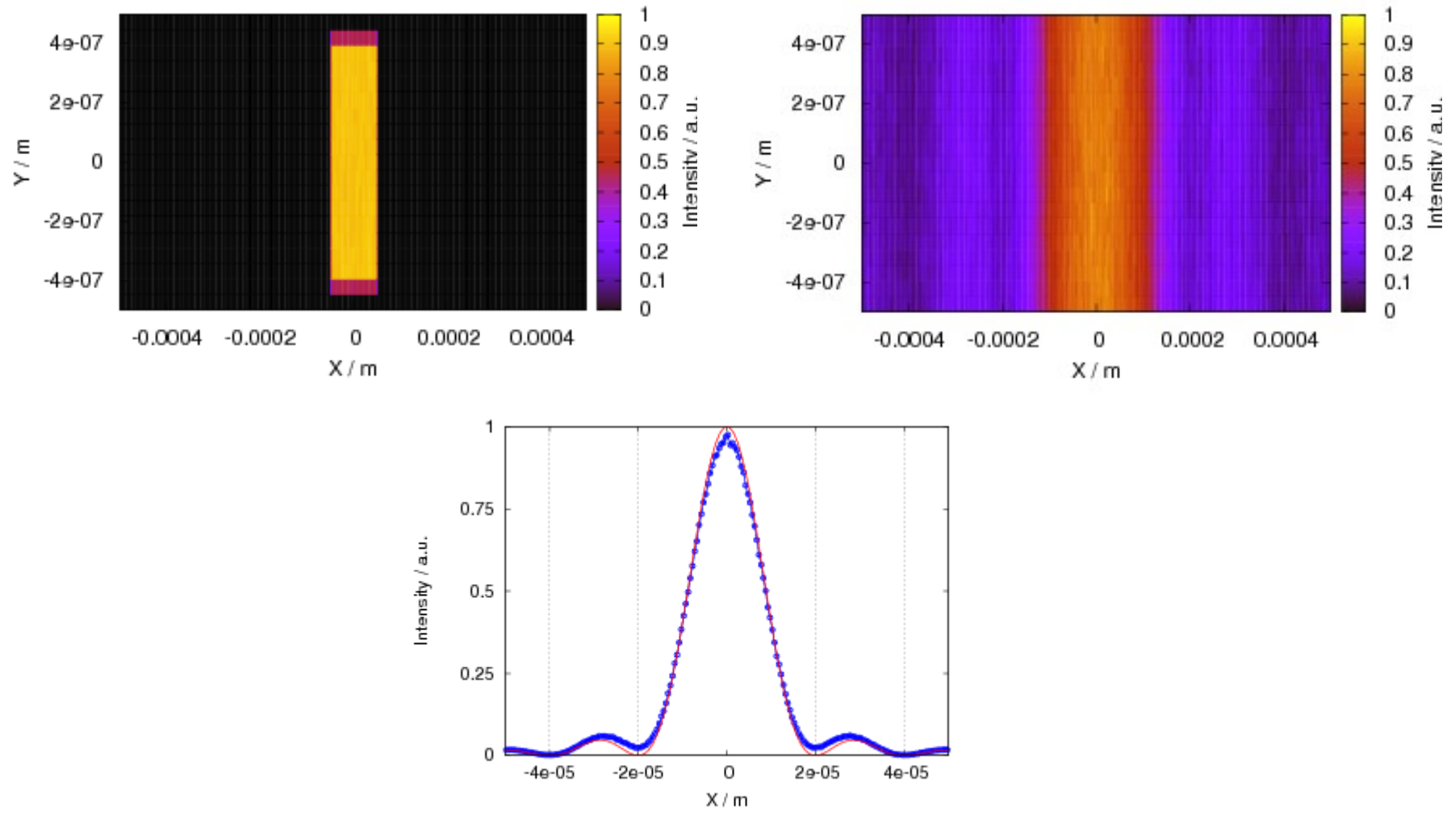

03-06-2013 McXtrace @ 3Codes 36

**McXtrace**  $\rightarrow$ 

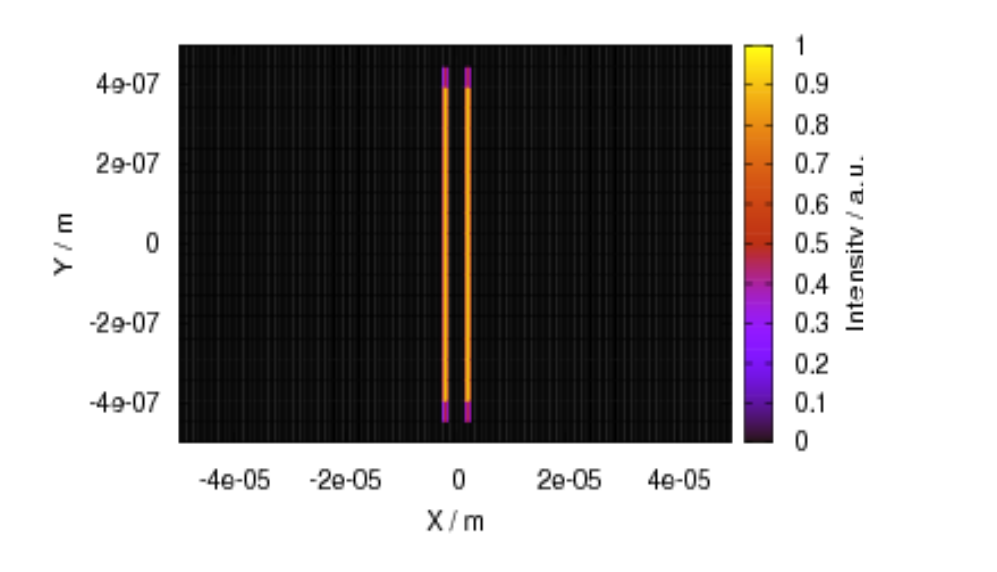

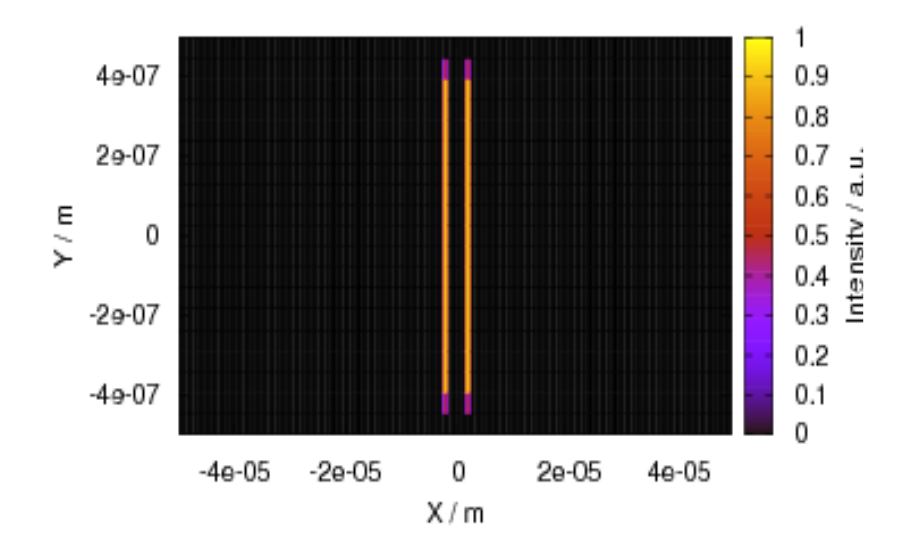

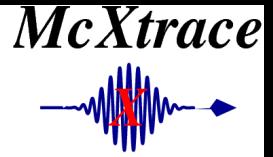

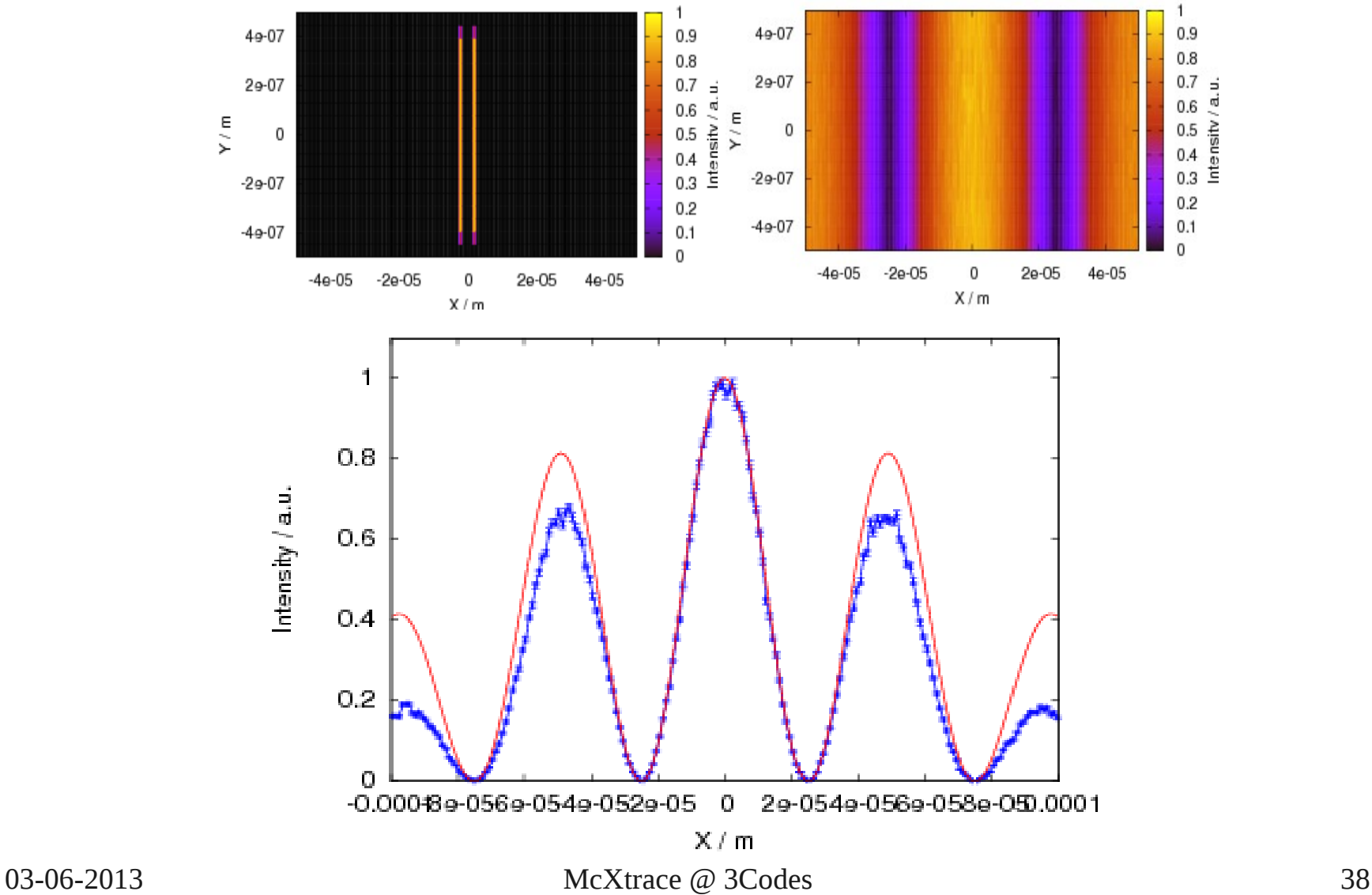

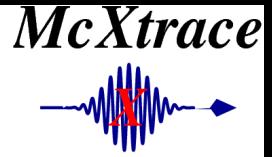

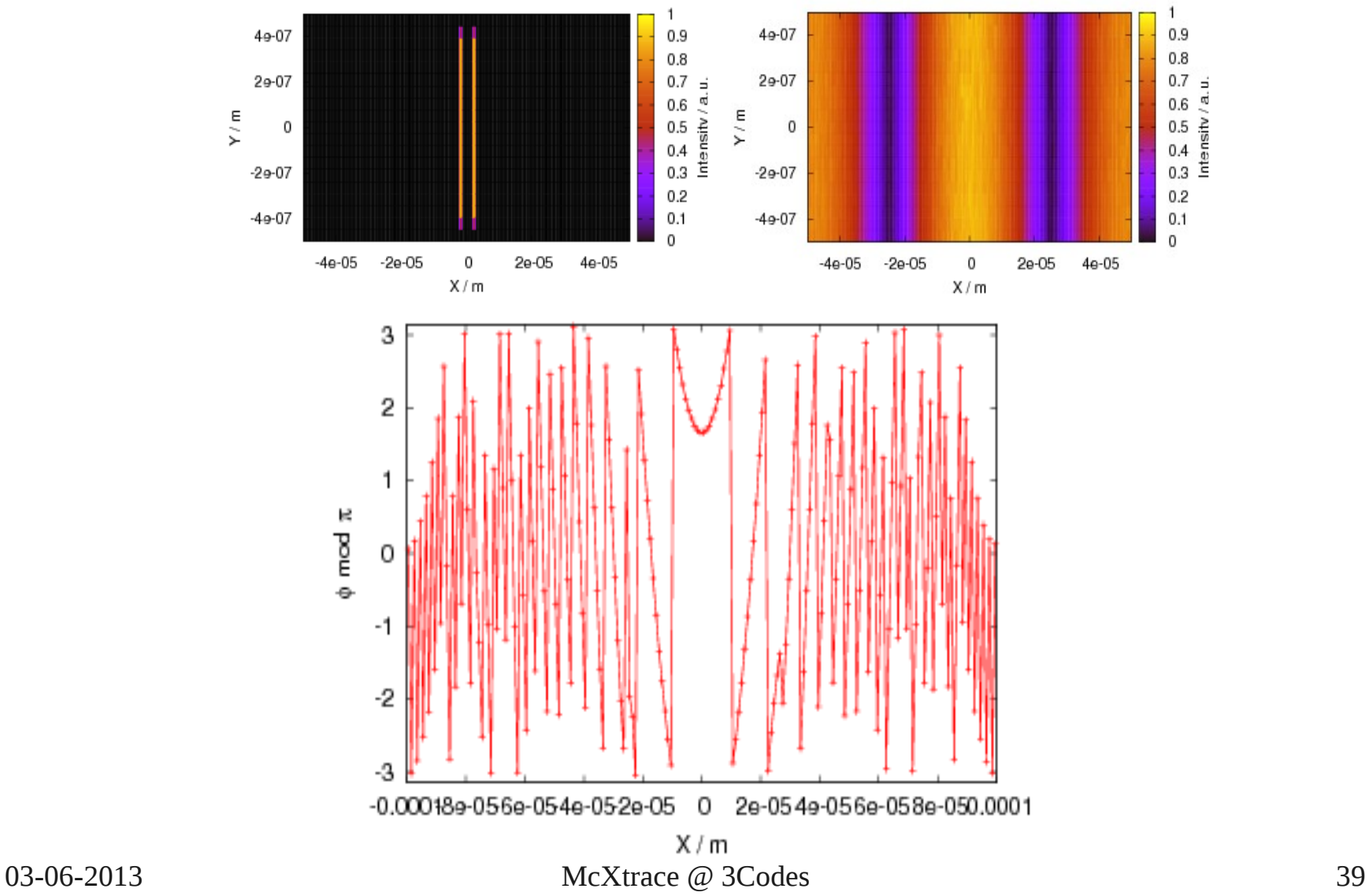

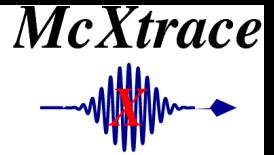

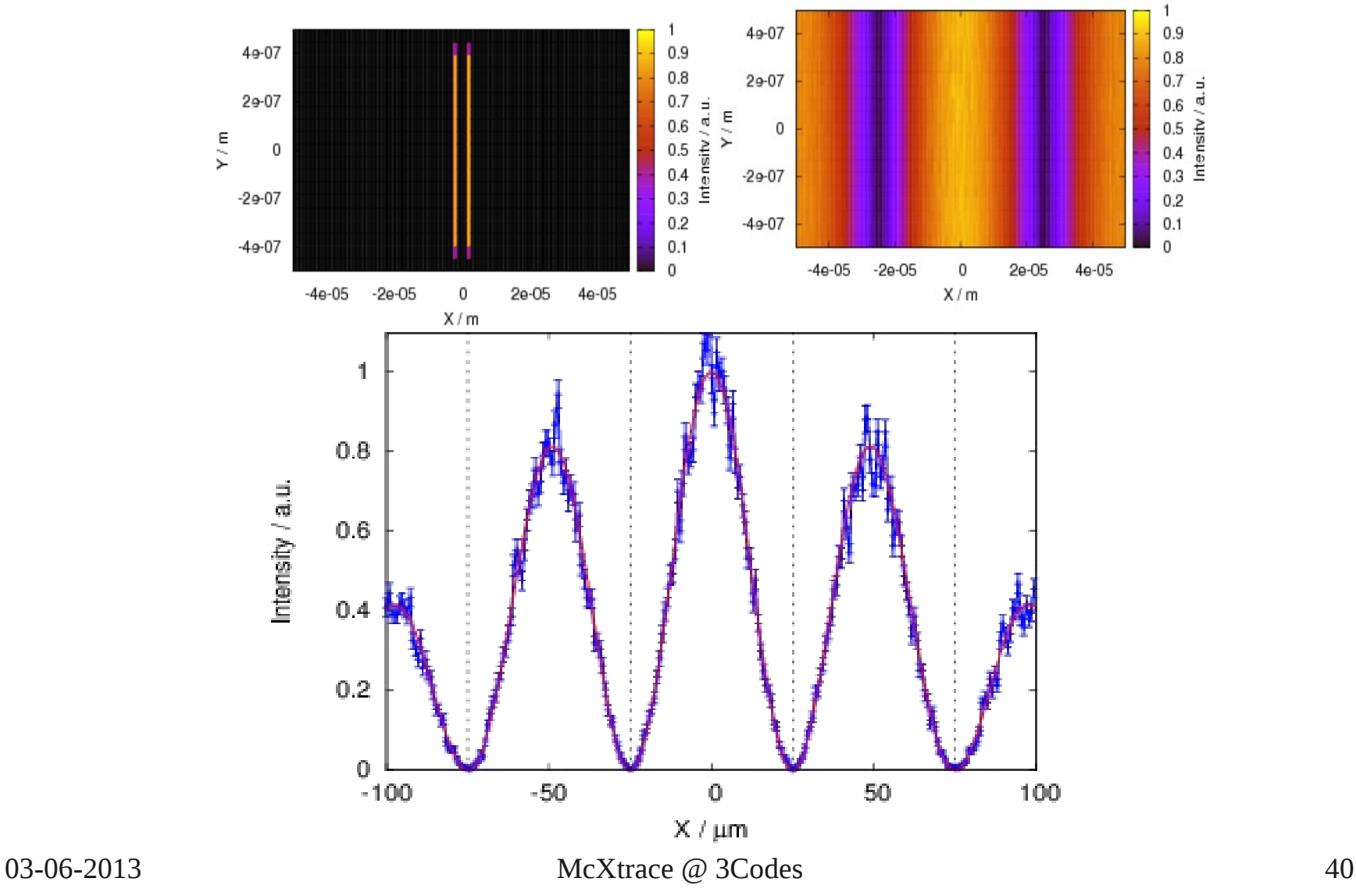

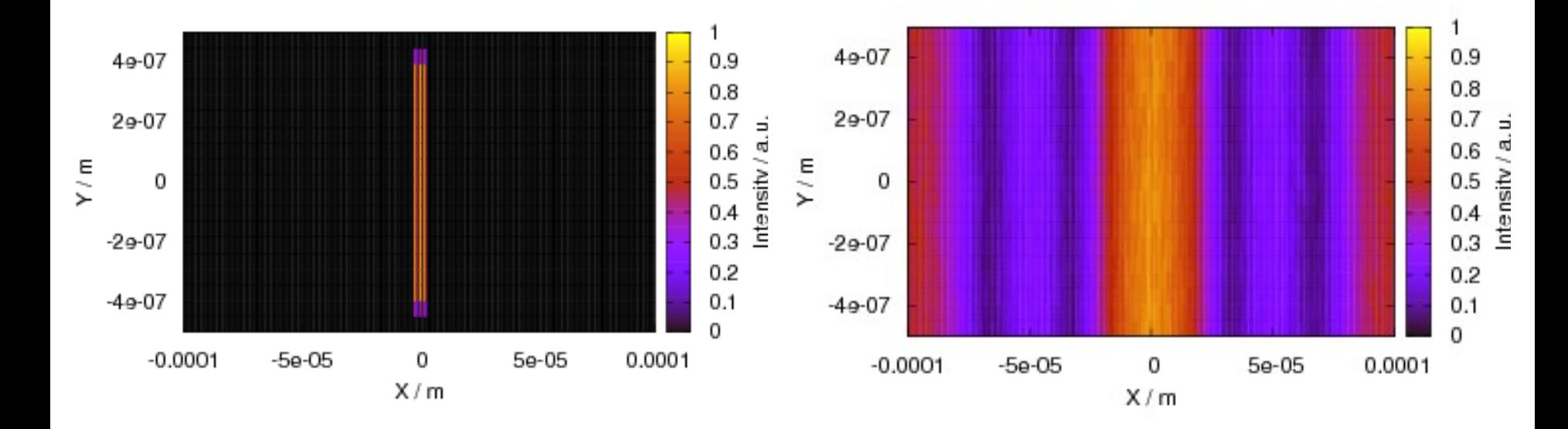

## Triple Slit

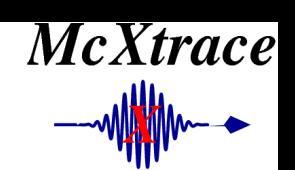

#### Coherent examples

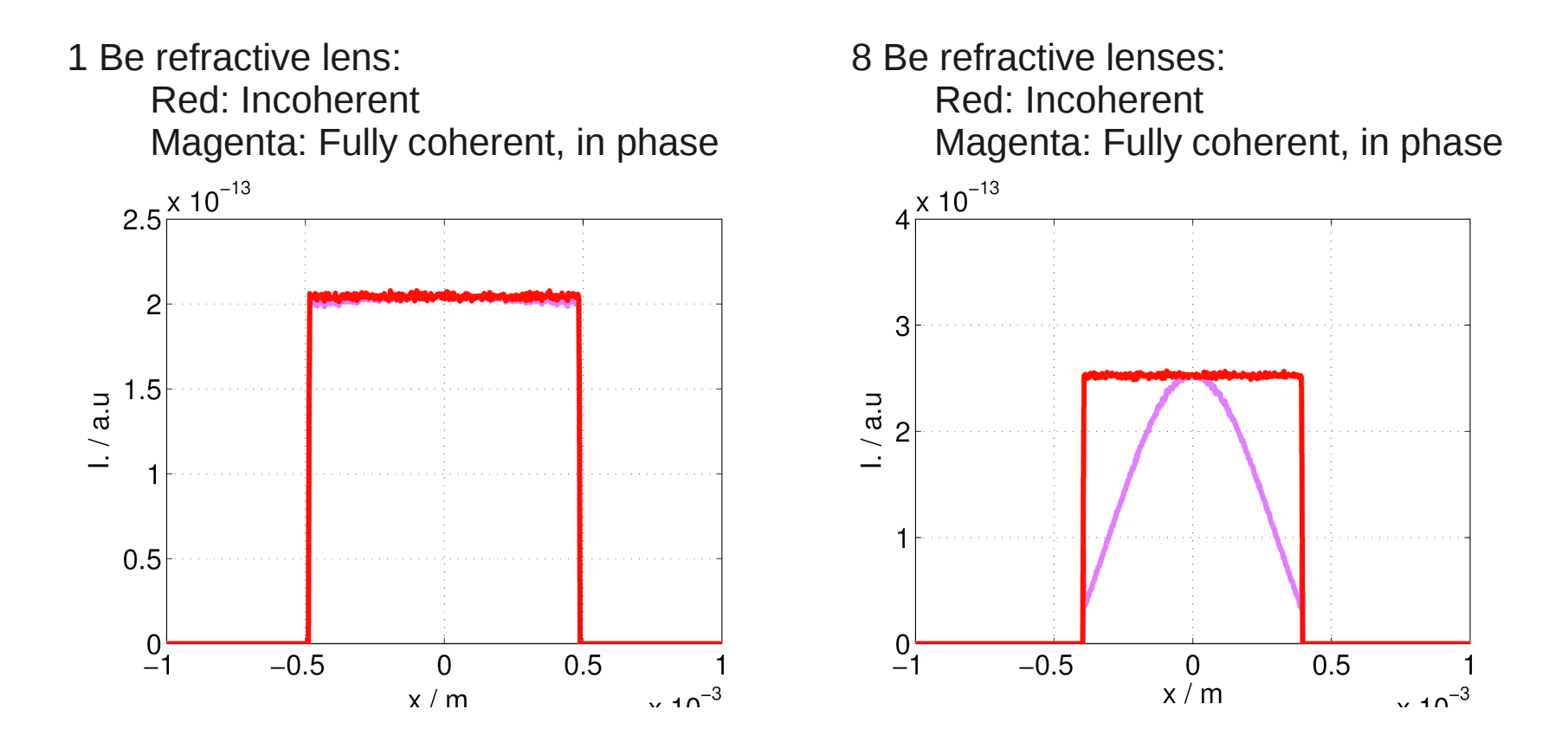

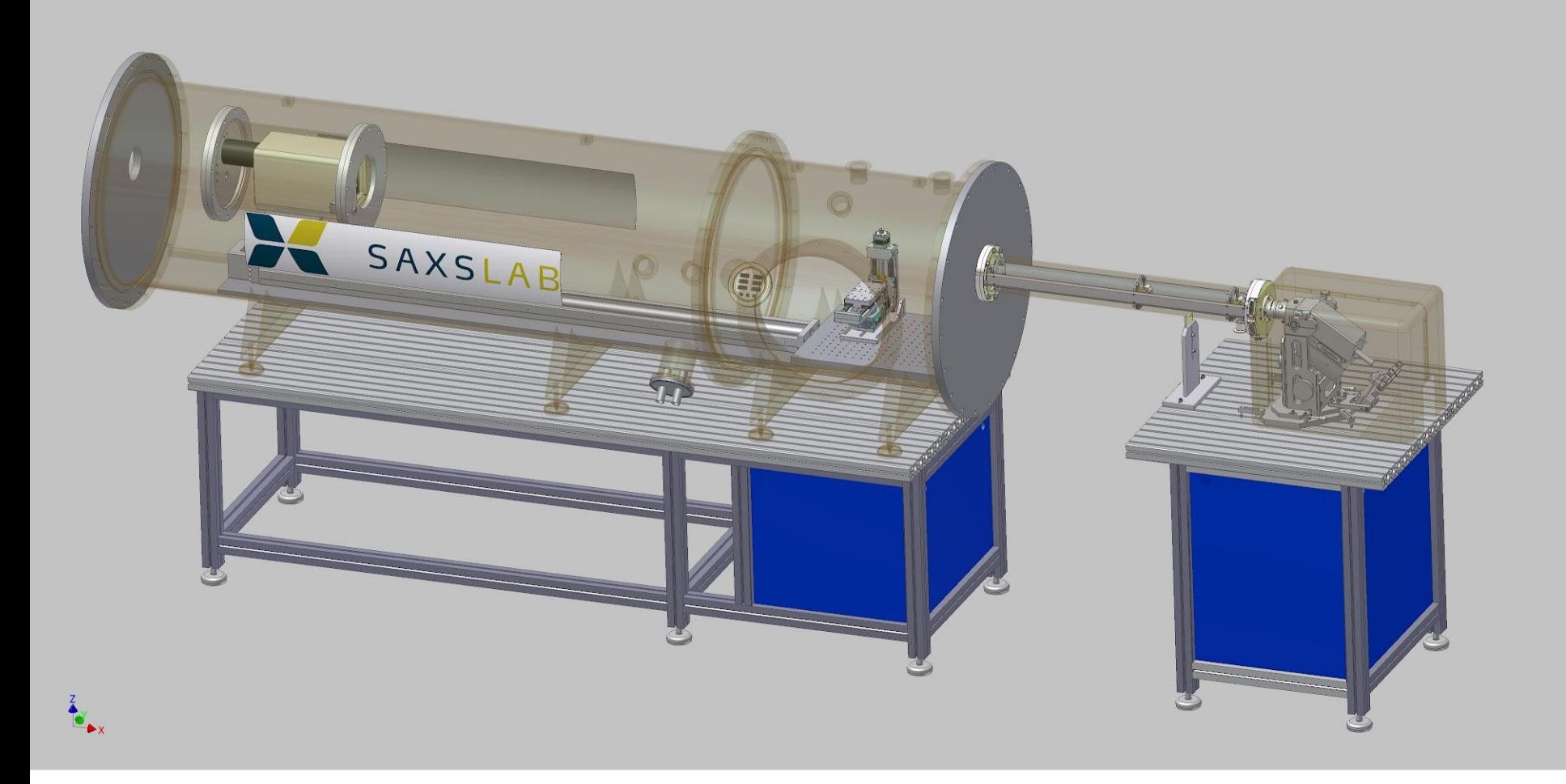

#### McXtrace Simulation

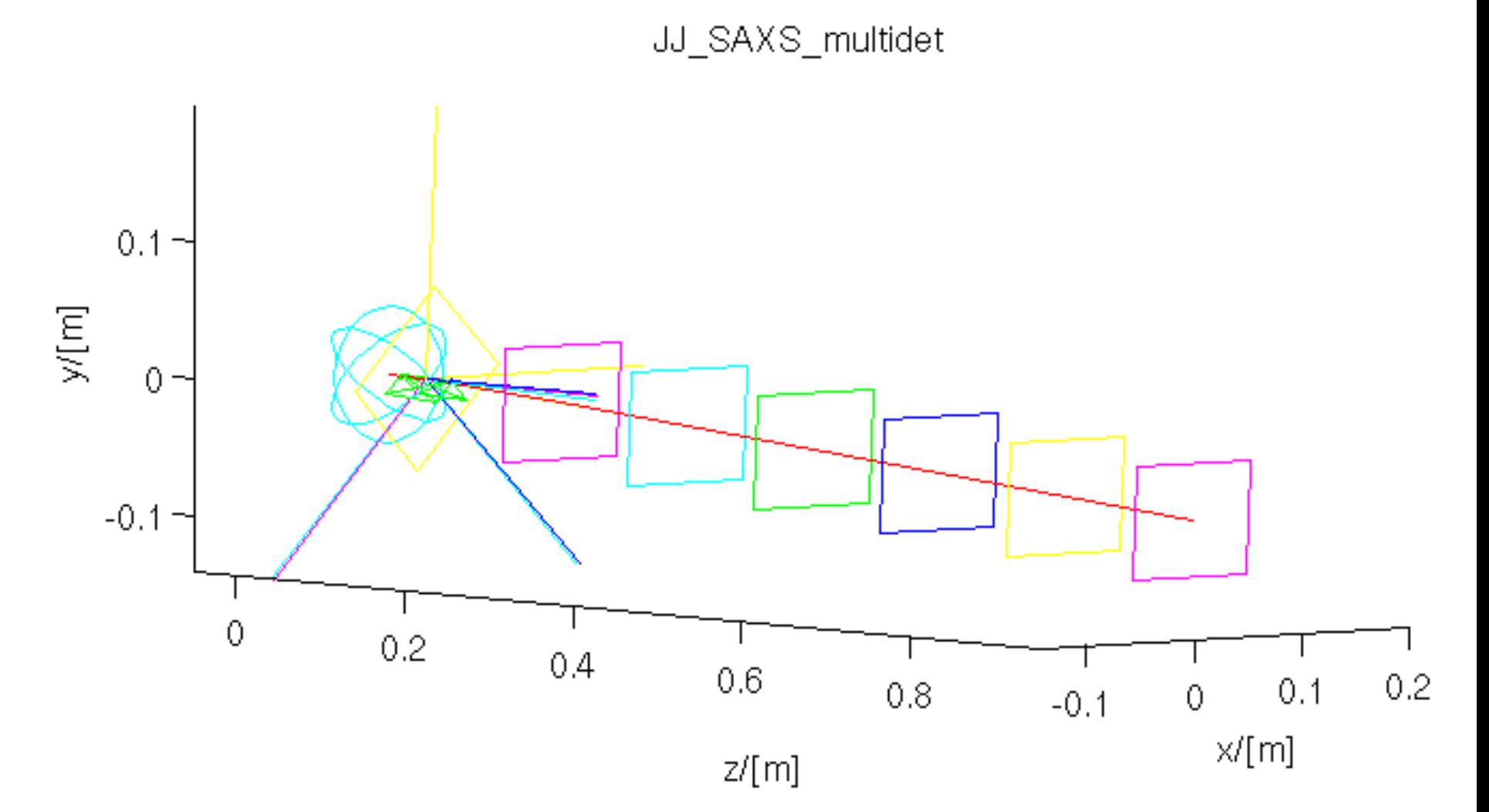

03-06-2013 McXtrace @ 3Codes 44

## **Test Data**

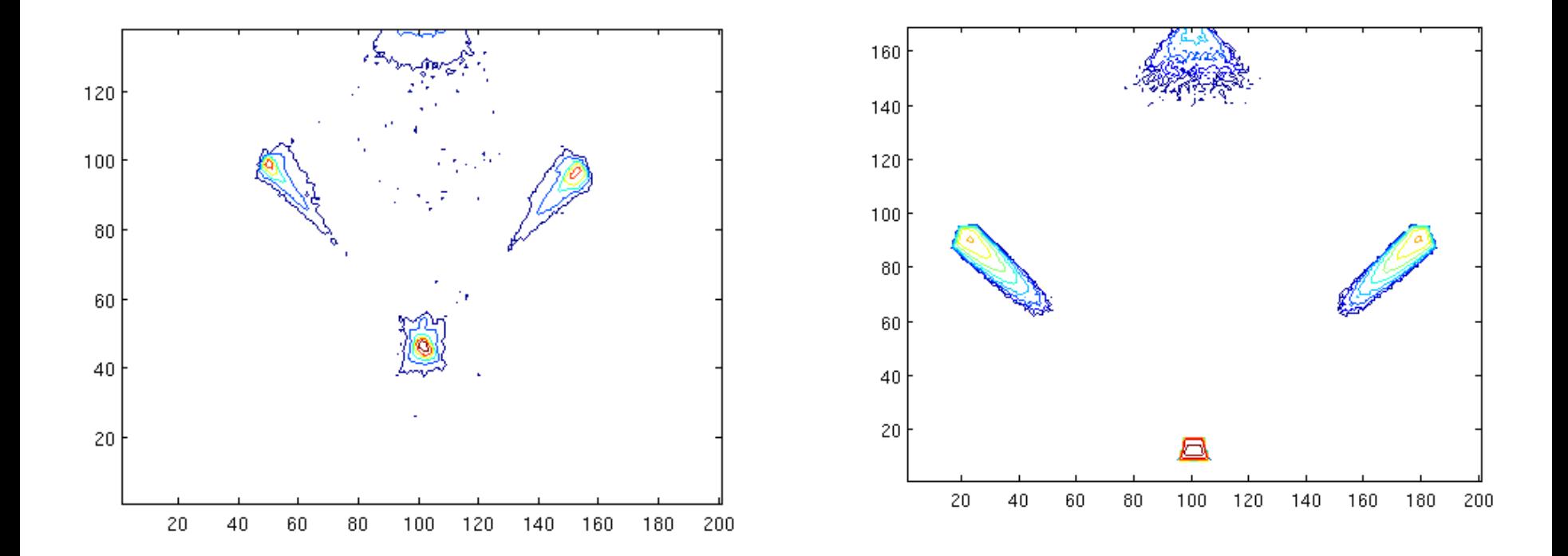

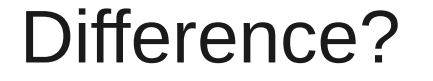

## Add an *offset* slit after Side-by-Side KB-mirror

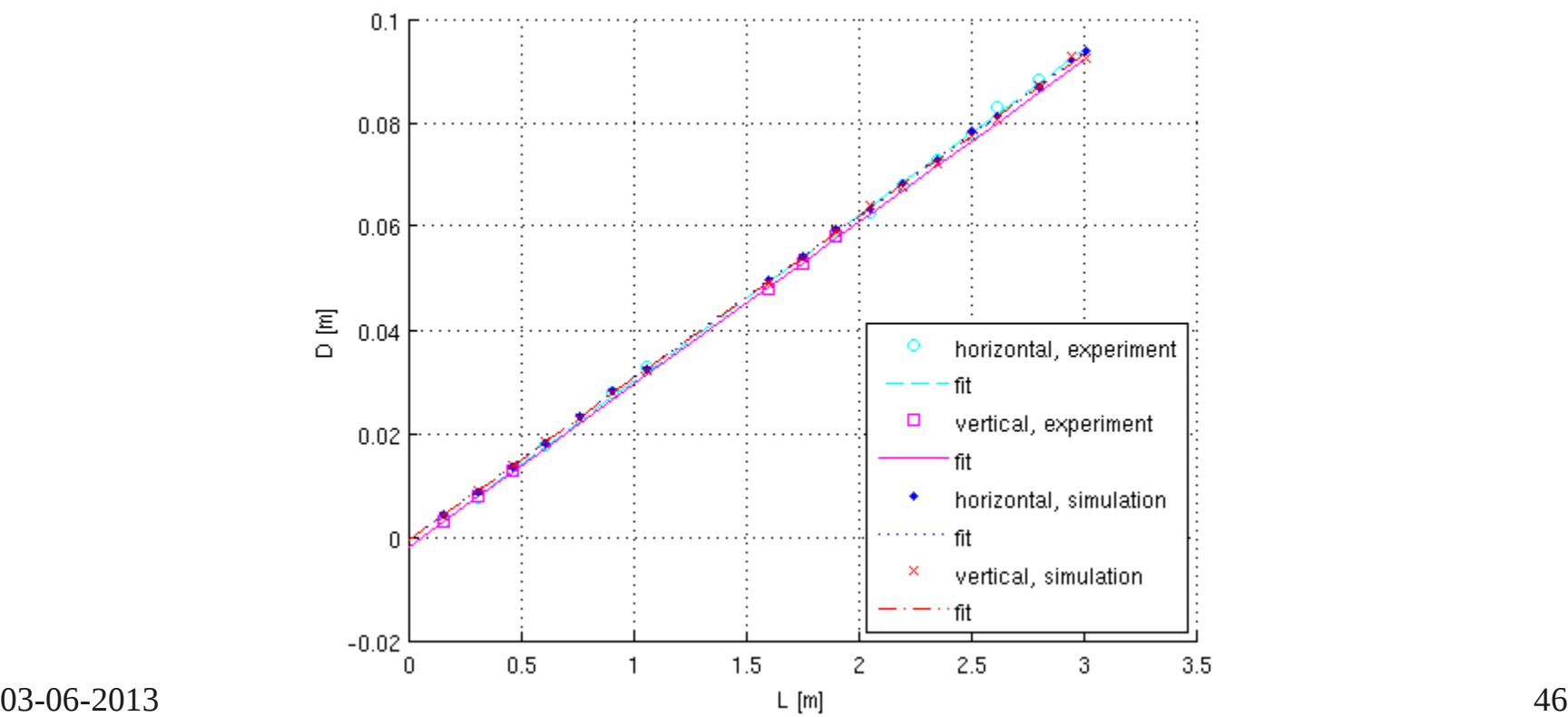

#### APS ID14 Bio CARS

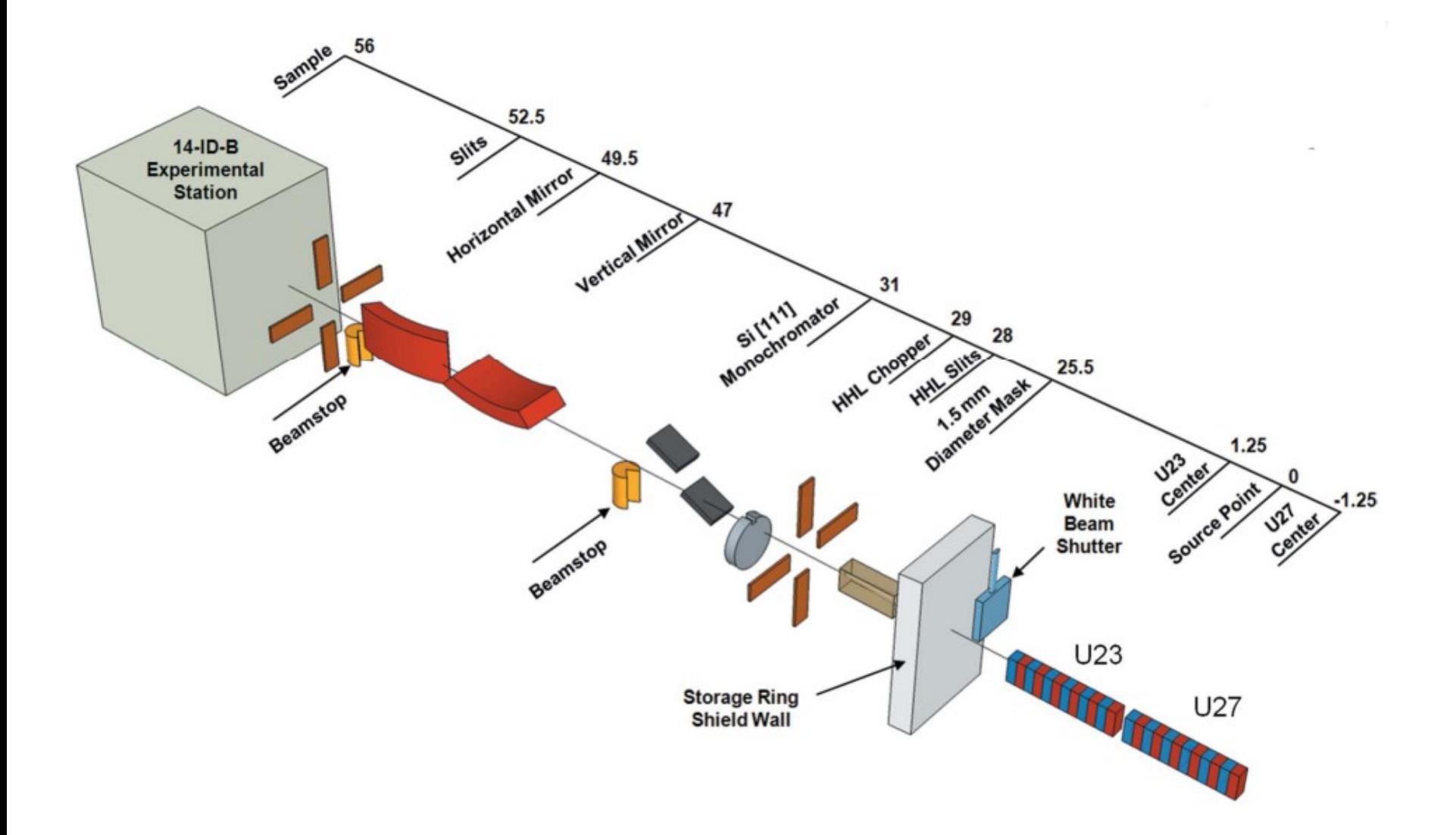

#### APS ID14 High Focus option 1

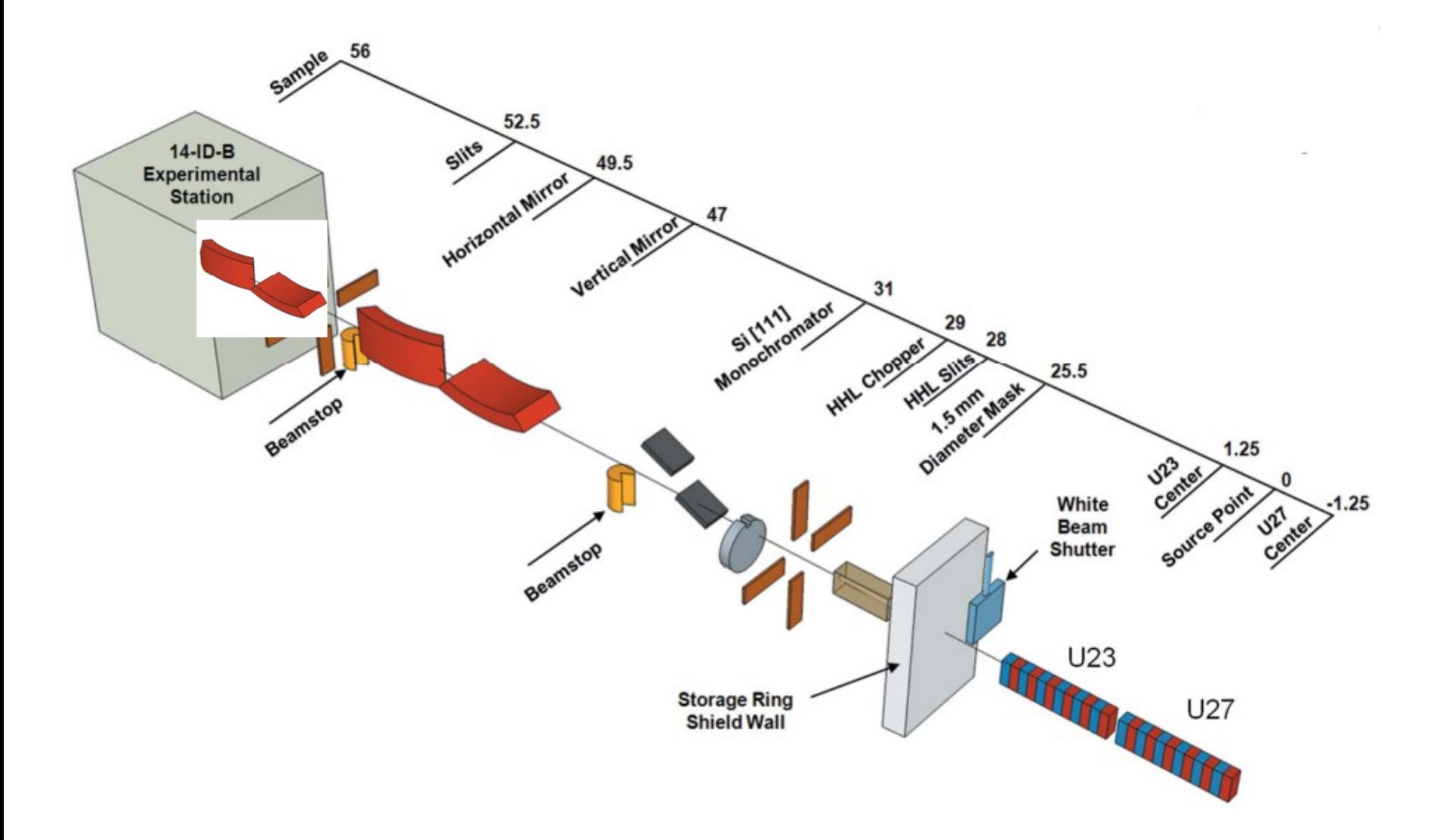

#### APS ID14 High Focus option 2

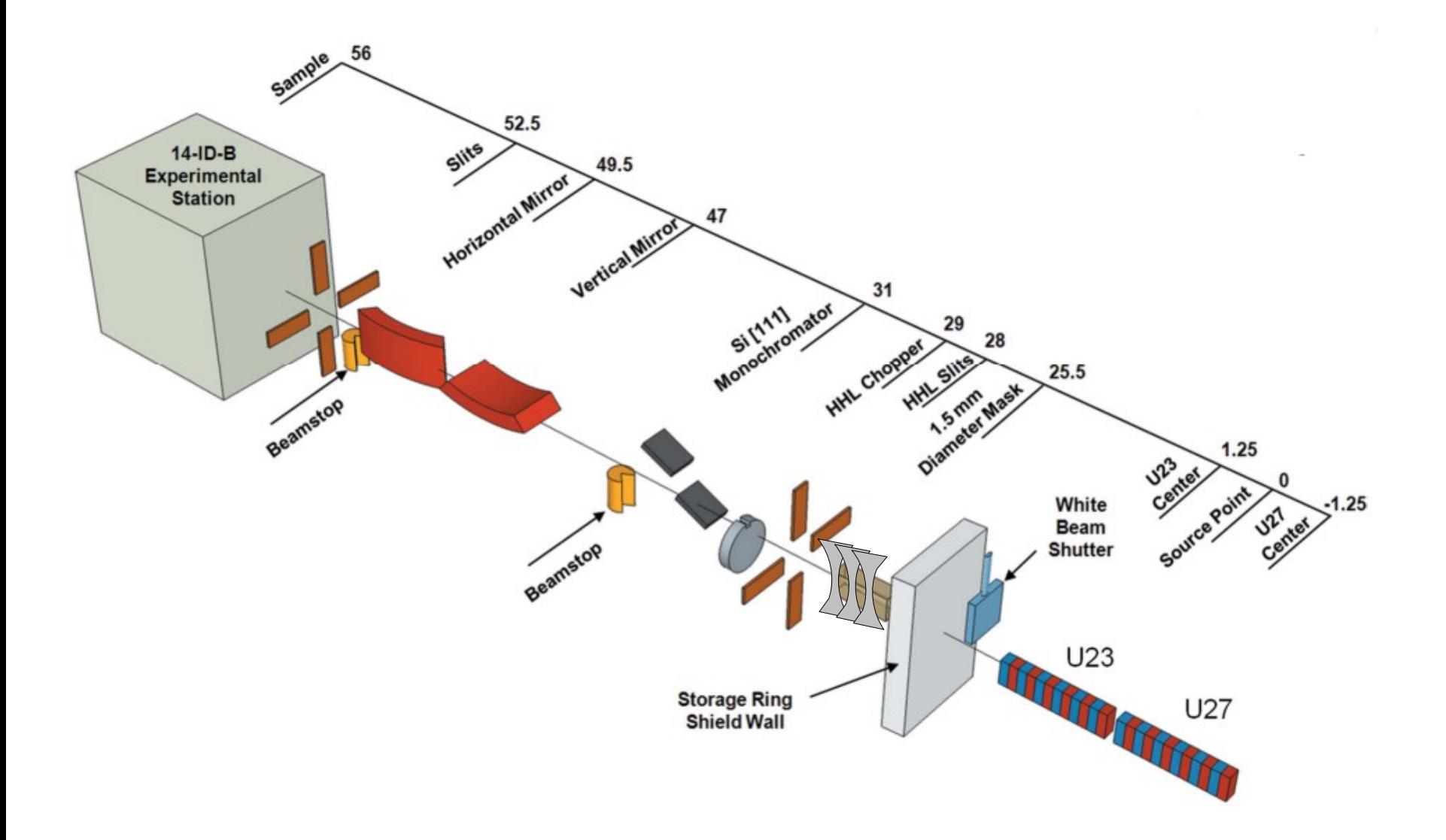

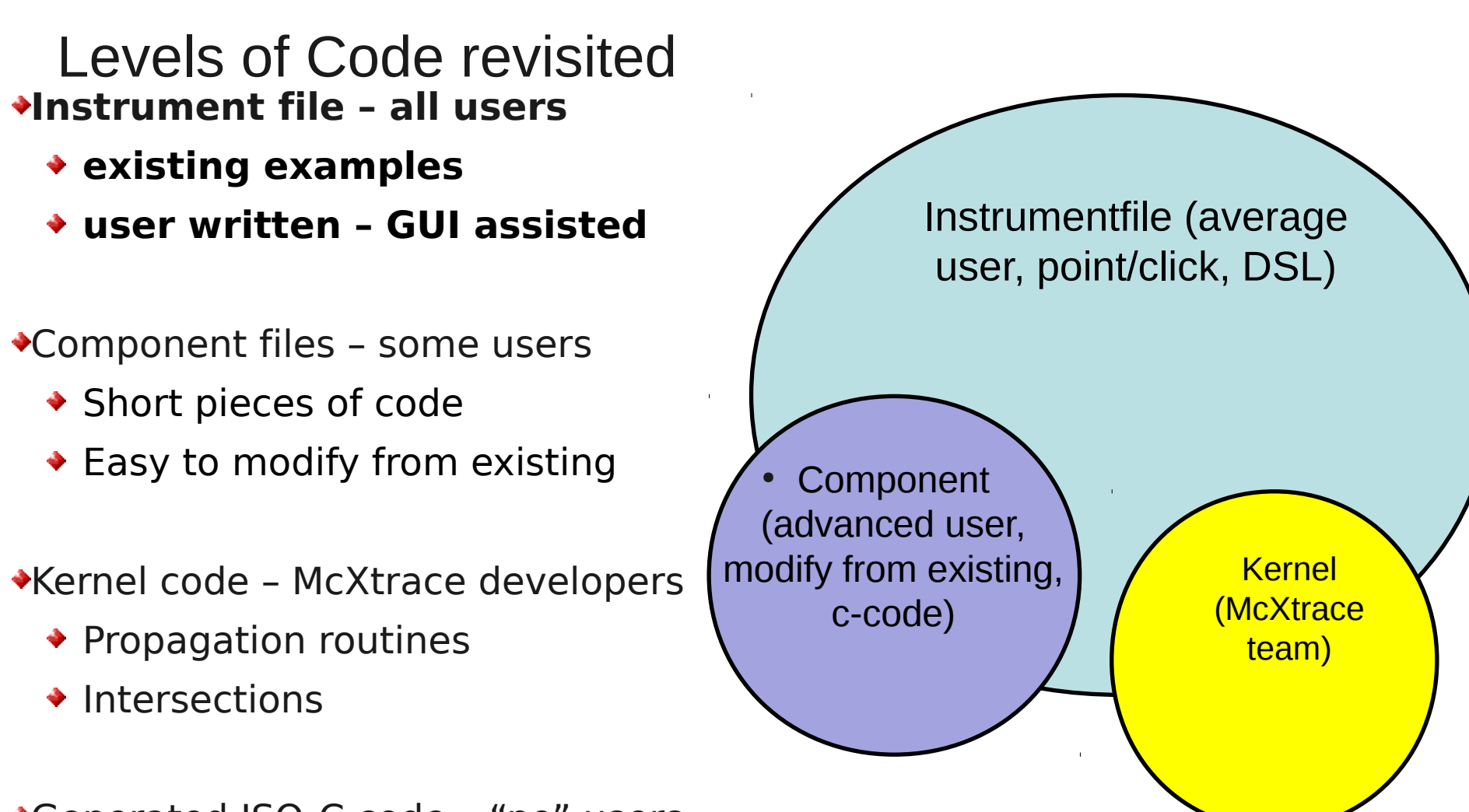

- ◆Generated ISO-C code "no" users
	- Assembled by code generation
	- $\blacktriangleright$  Very low overhead of unneeded code  $_{51}$
	- $\bullet$  Includes runtime libs that comps rely on (propagation etc.)

#### Modelling the Max II beamline 811

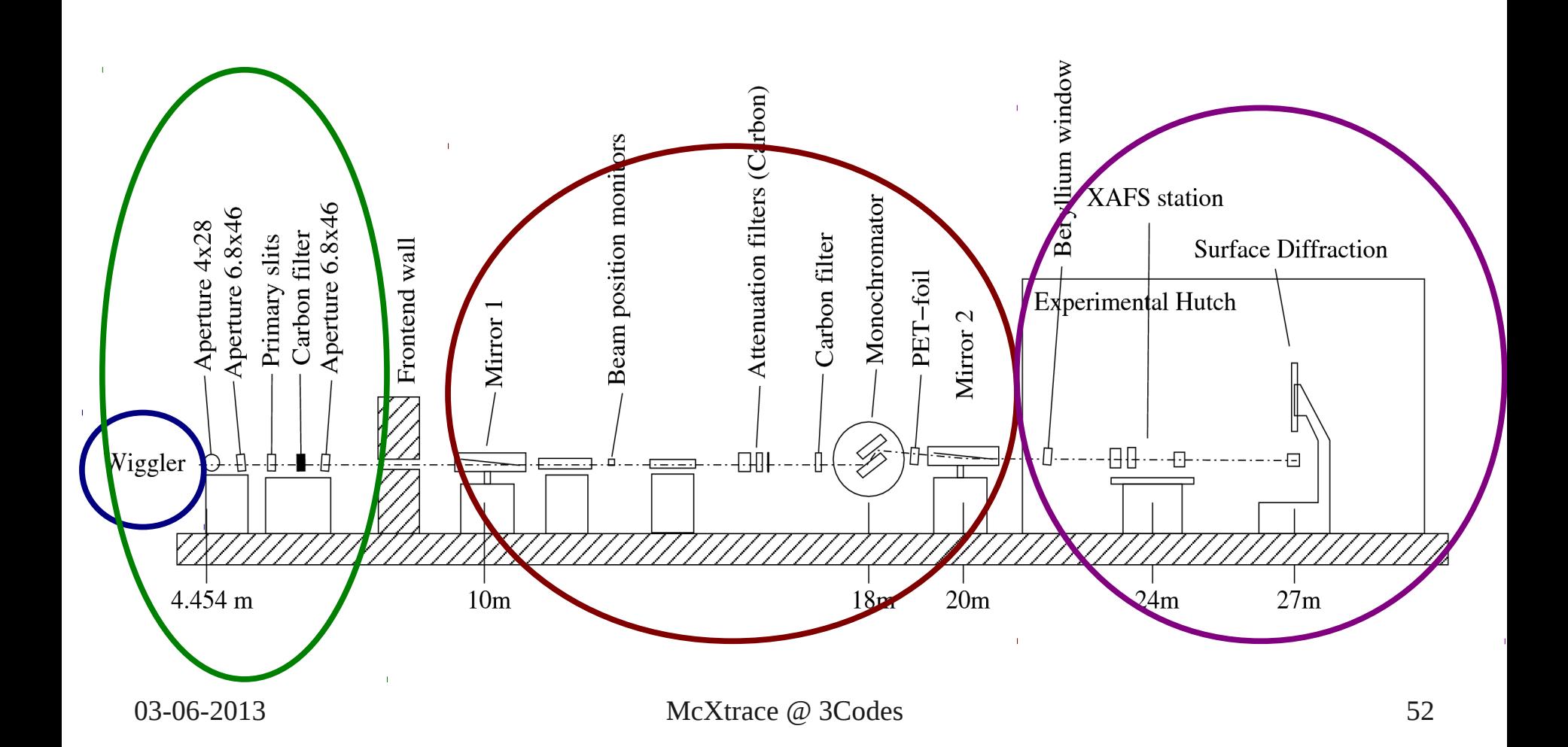

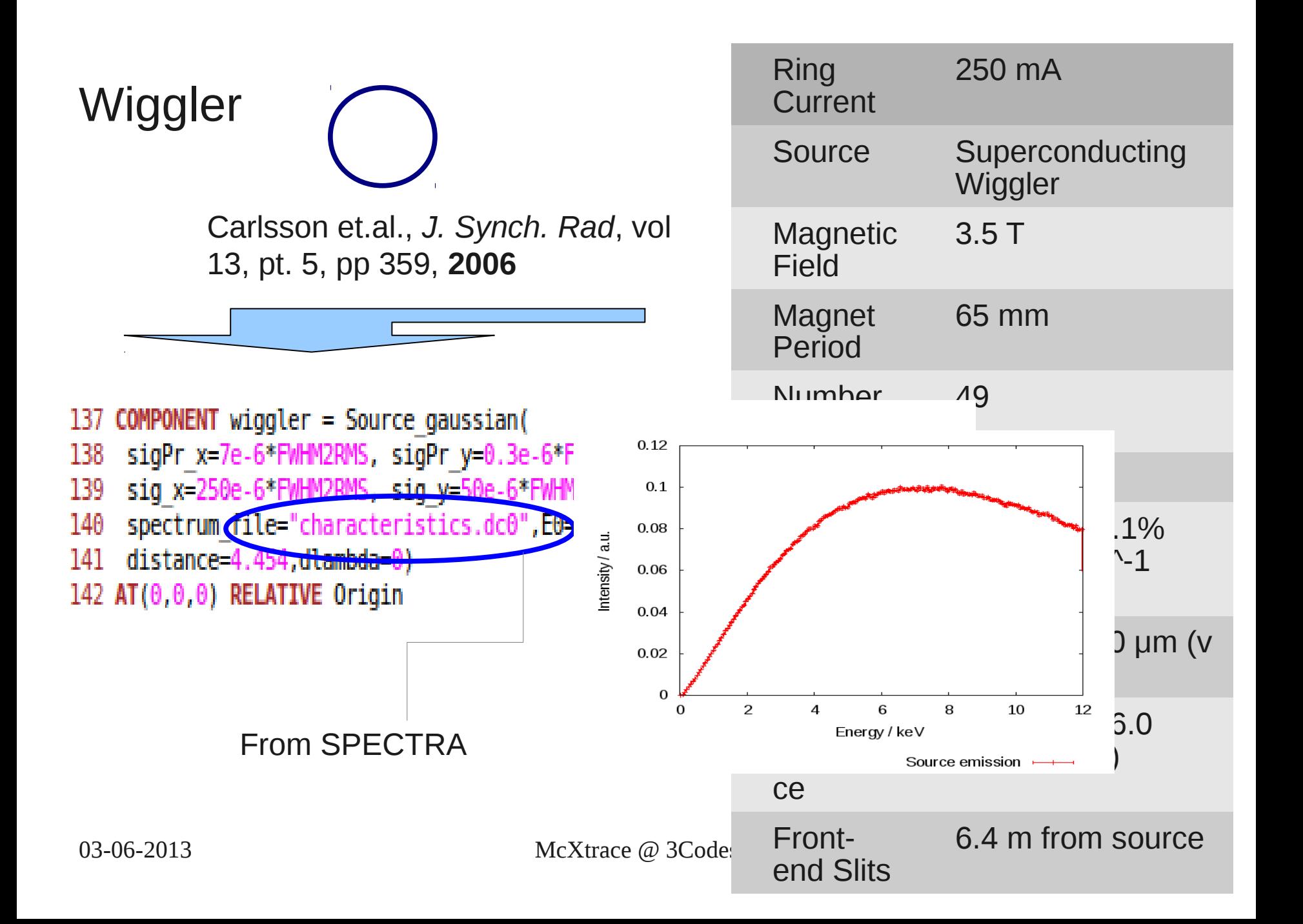

#### Front-end fixed apertures and Slits

```
156 COMPONENT apl = Slit(
      yheight=4e-3, xwidth=28e-3)
157
158 AT(\theta, \theta, 4.454) RELATIVE wiggler
159
160 COMPONENT ap2 = Slit(
      yheight=6.8e-3, xwidth=46e-3)
161
162 AT(\theta, \theta, 6) RELATIVE wiggler
163
164 /*Frontend carbon Filter*/
165 COMPONENT fe c filter= Filter(
      material datafile="C.txt", xwidth
166
167 AT(0, 0, 6.3) RELATIVE wiggler
168
169 /*Primary Slits*/
170 COMPONENT prim slitv = Slit(
      xwidth=1, yheight=prim v)171
172 AT(\theta, \theta, 6.4) RELATIVE wiggler
173 COMPONENT prim slith = Slit(
      xwidth=prim h, yheight=.1)174
175 AT(0,0,15e-3) RELATIVE PREVIOUS
176
177 COMPONENT ap3 = COPY(ap2)178 AT(0,0,7) RELATIVE wiggler
```
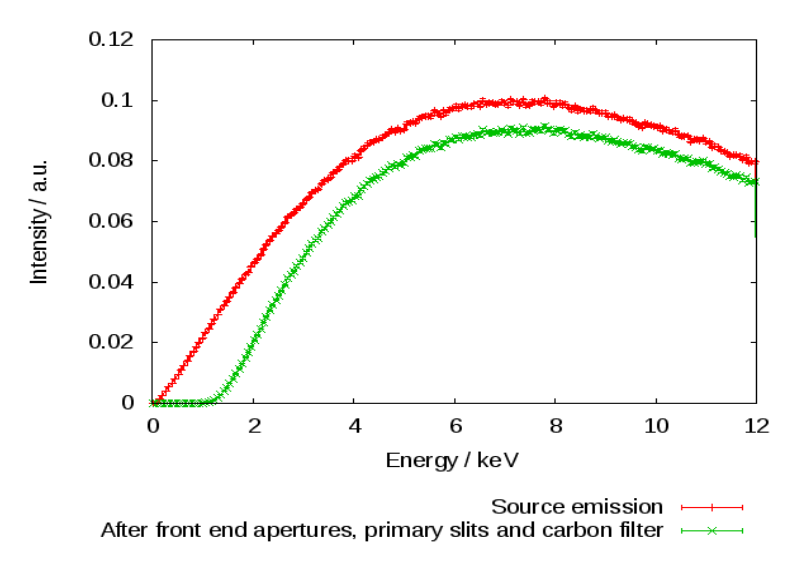

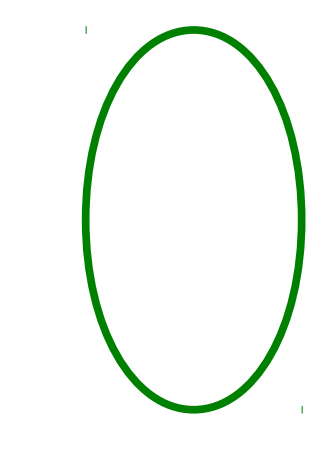

#### Mirror/Monochromator Layout

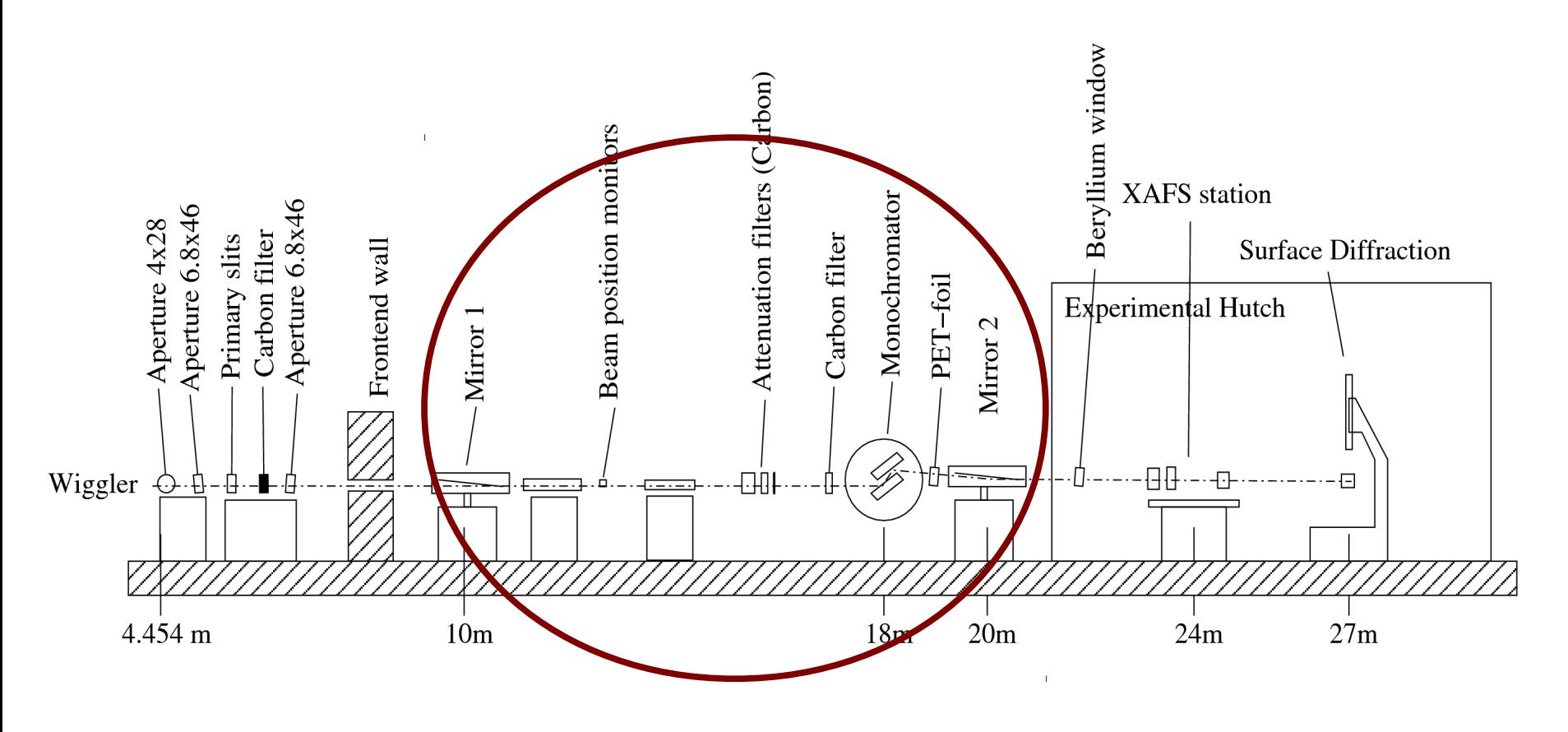

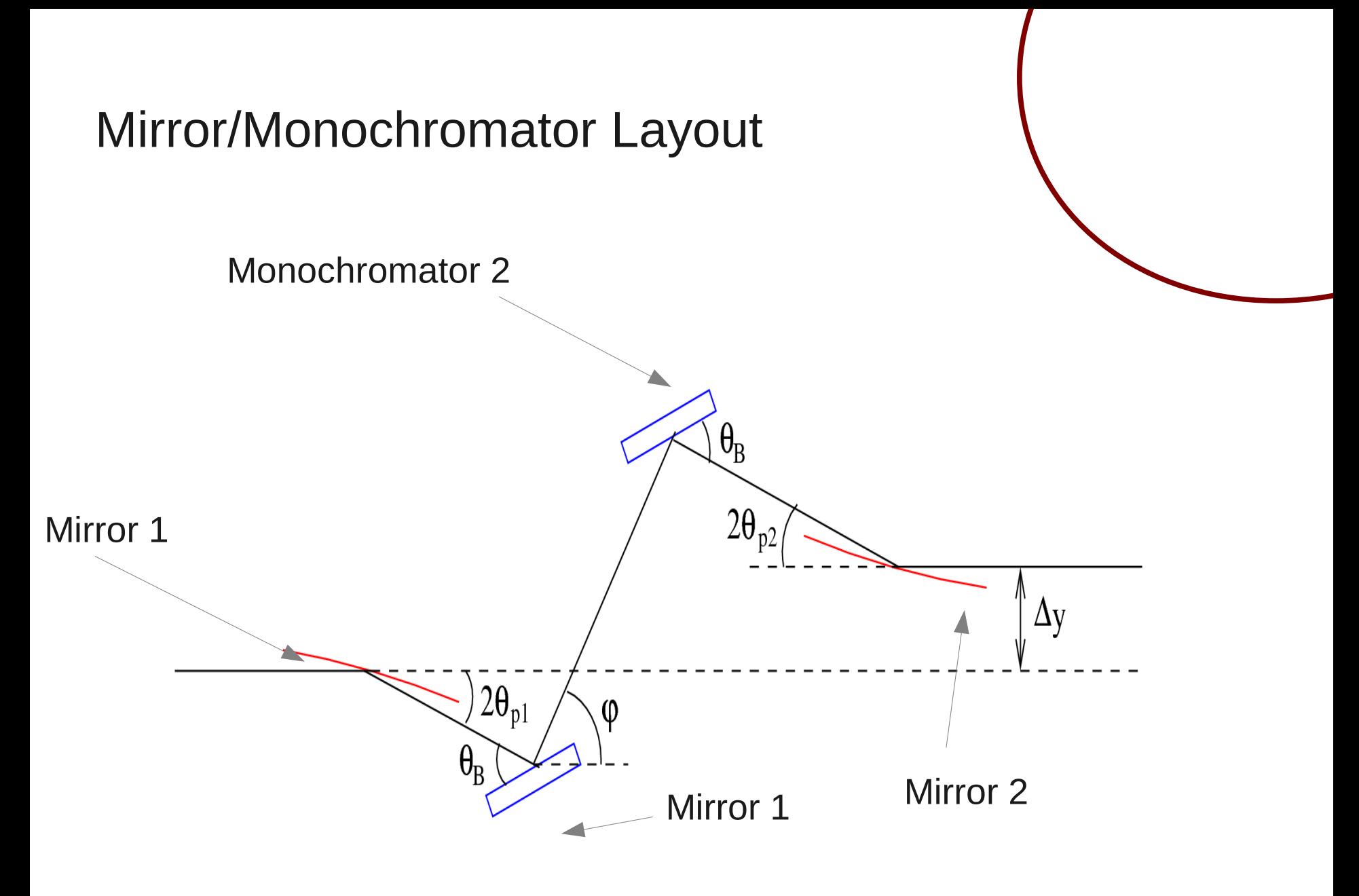

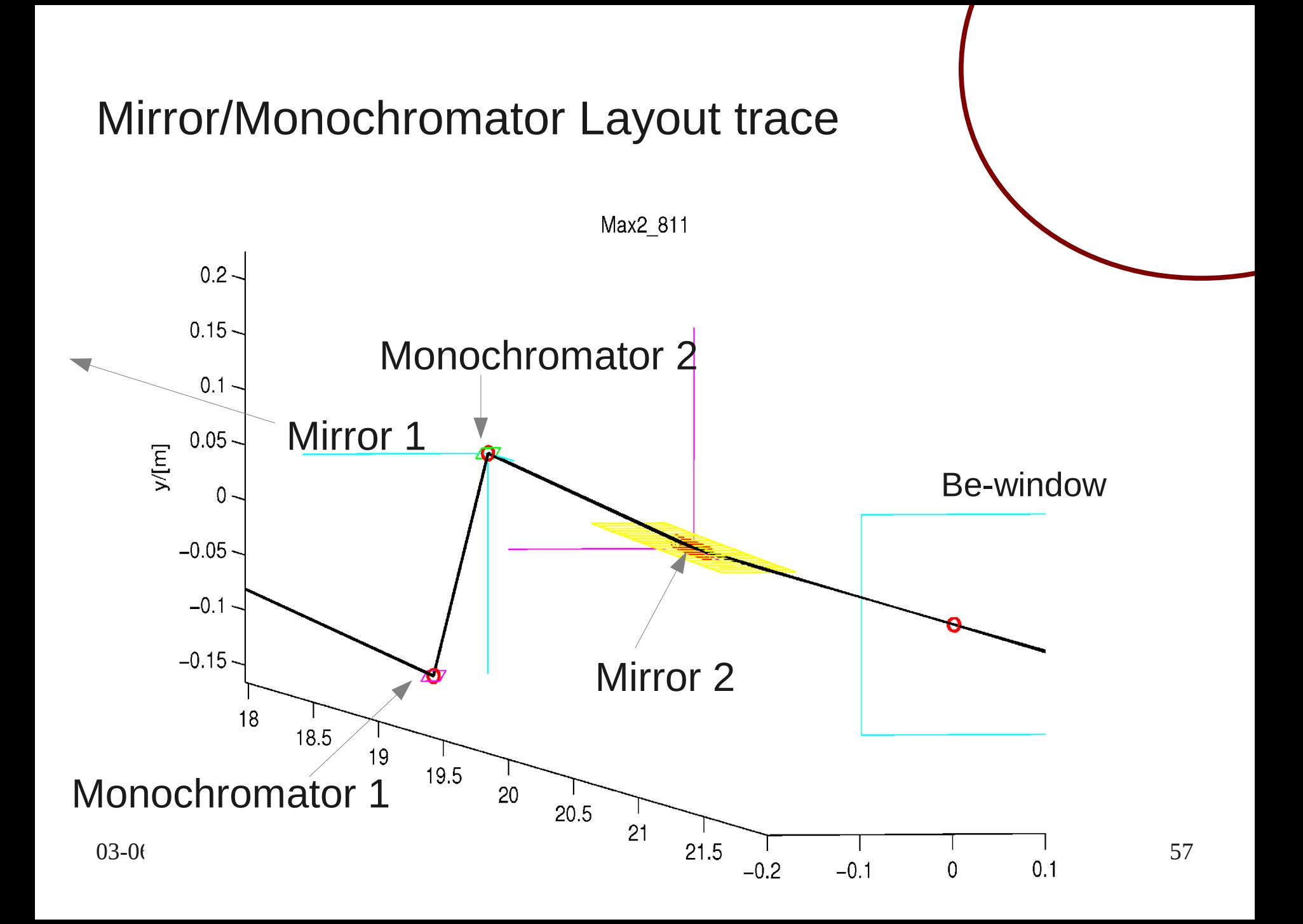

#### Experimental Hutch

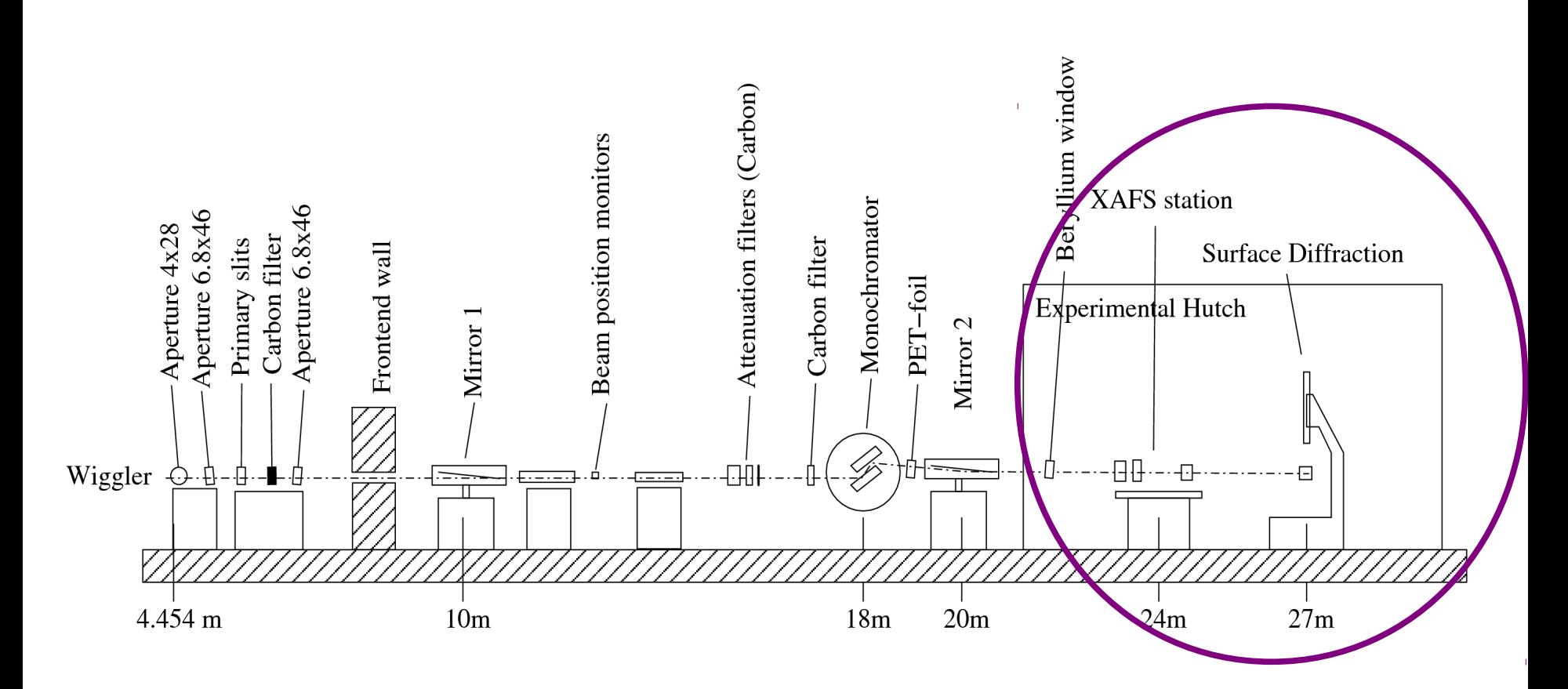

#### Experimental Hutch

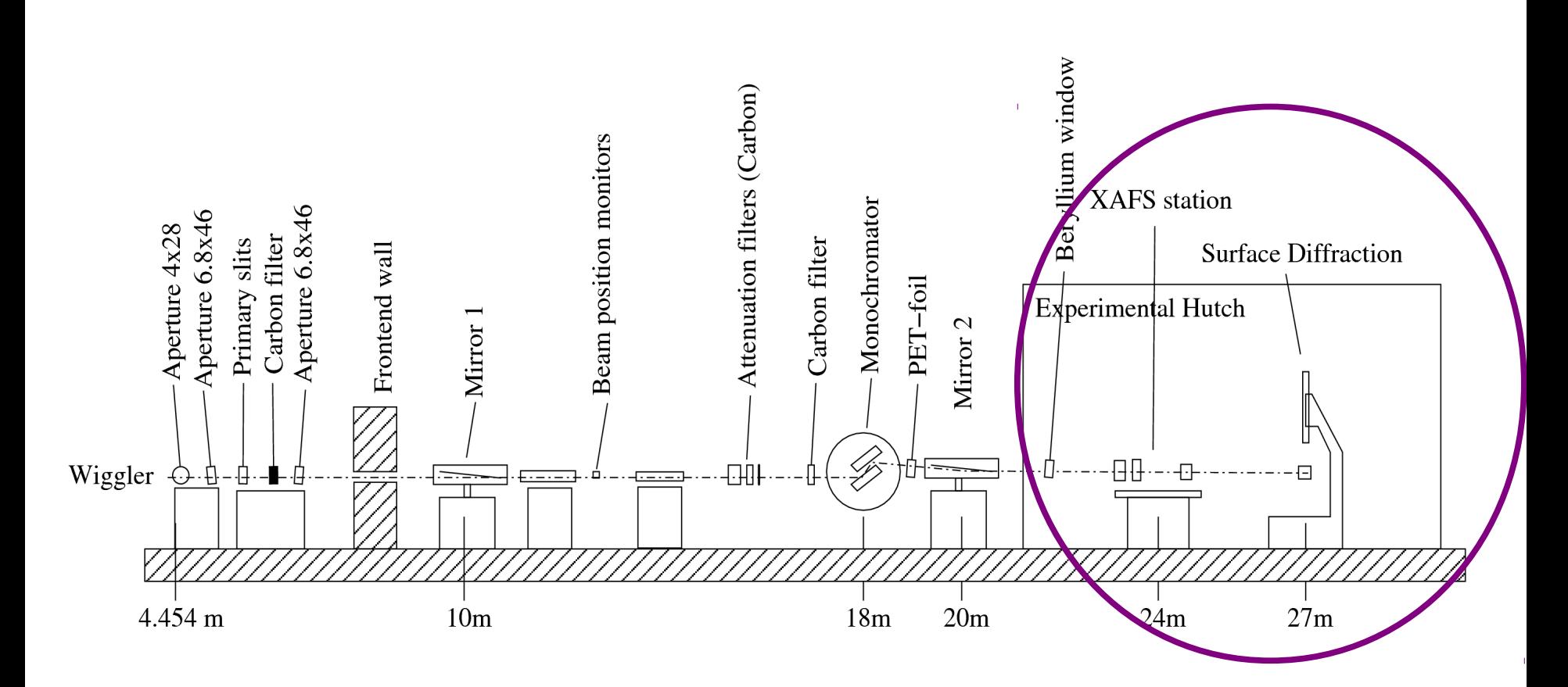

## Experimental Hutch

Unslit Spatial beam hutch\_psd [long\_run//hutch\_psd.sim]<br>00=1.12312e-06; dX=0.0267573; Y0=-4.71578e-06; dY=0.00949581 65  $I=1.0816e-10$  Err=6.35499e-14 N=5.33987e+07  $4\times10^{-14}$  $_{\rm position~[cm]}^{\rm position~[cm]}$  $\overline{10}$  $\overline{Y}$  $-0.05$  $0.02$  $0.04$  $-0.04$  $-0.02$  $\overline{O}$ X position [cm]

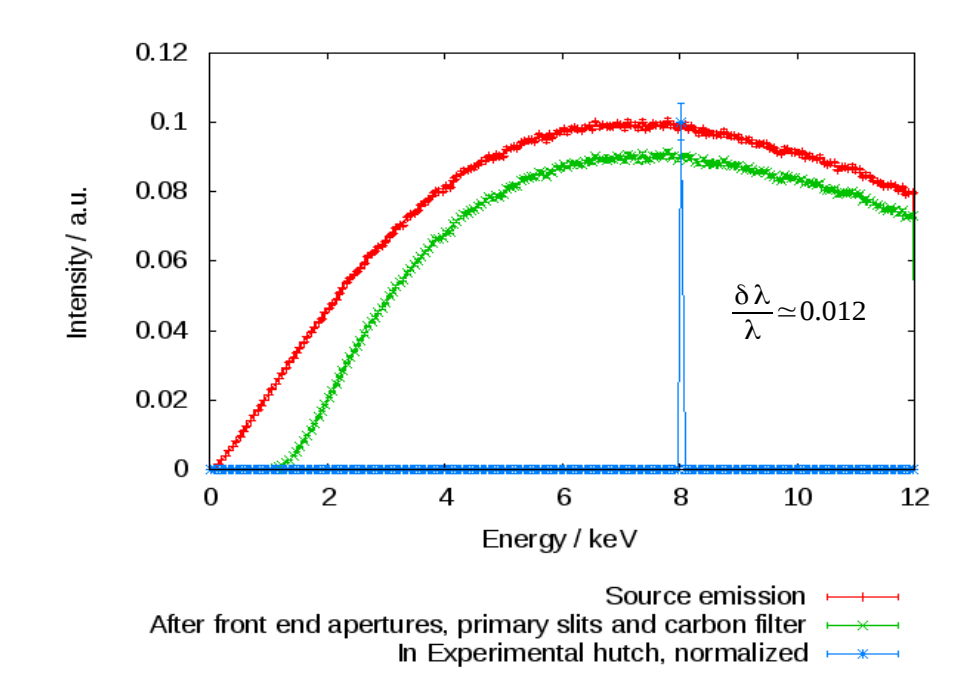

03-06-2013 [2000..20000] reported, virtual: 20800<br>03-06-2013 12000..20000] reported, virtual: 20800 Ratio between photons emitted and on sample match up OK:

## Experimental Hutch, XAFS Station

Ion chambers have so far been approximated by Integrating Intensity monitors

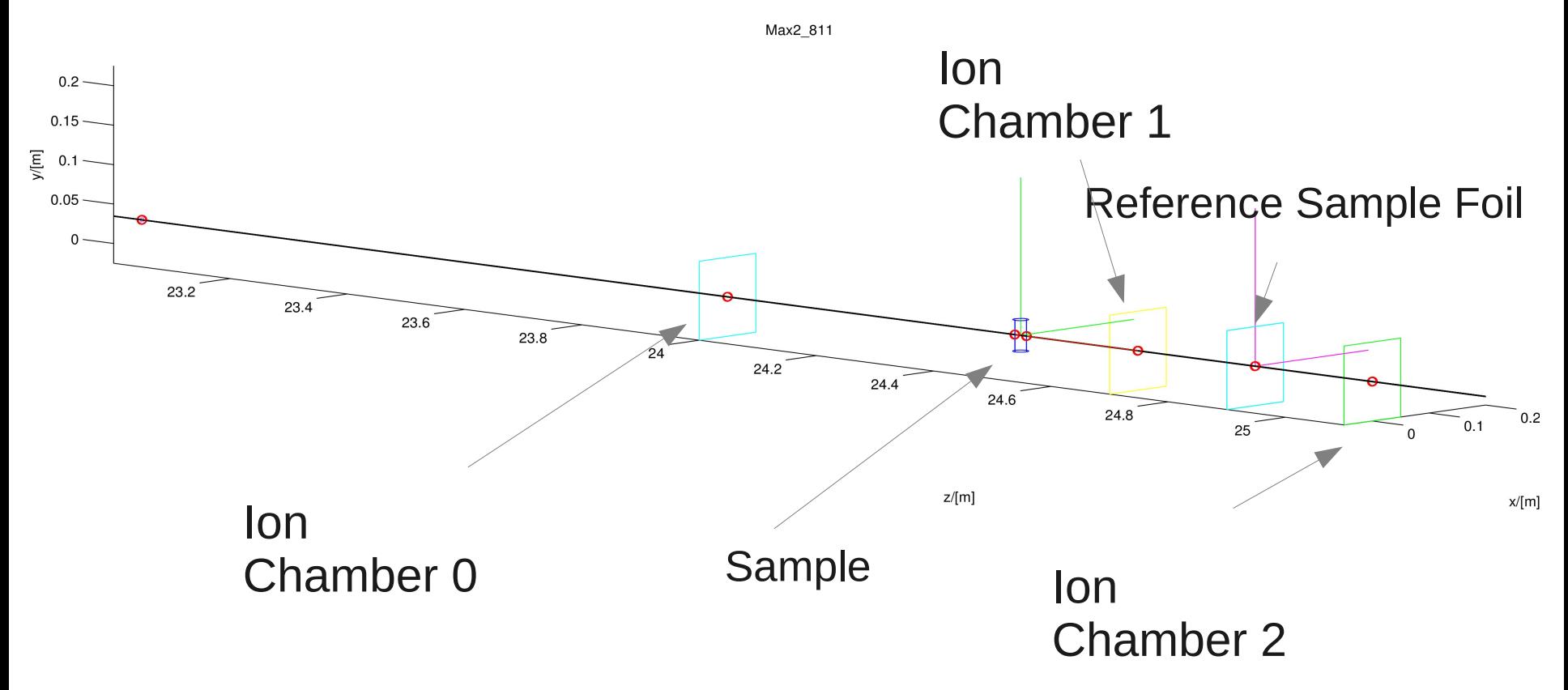

## Experimental Hutch, Diffraction Station

Using a Silicon Powder sample

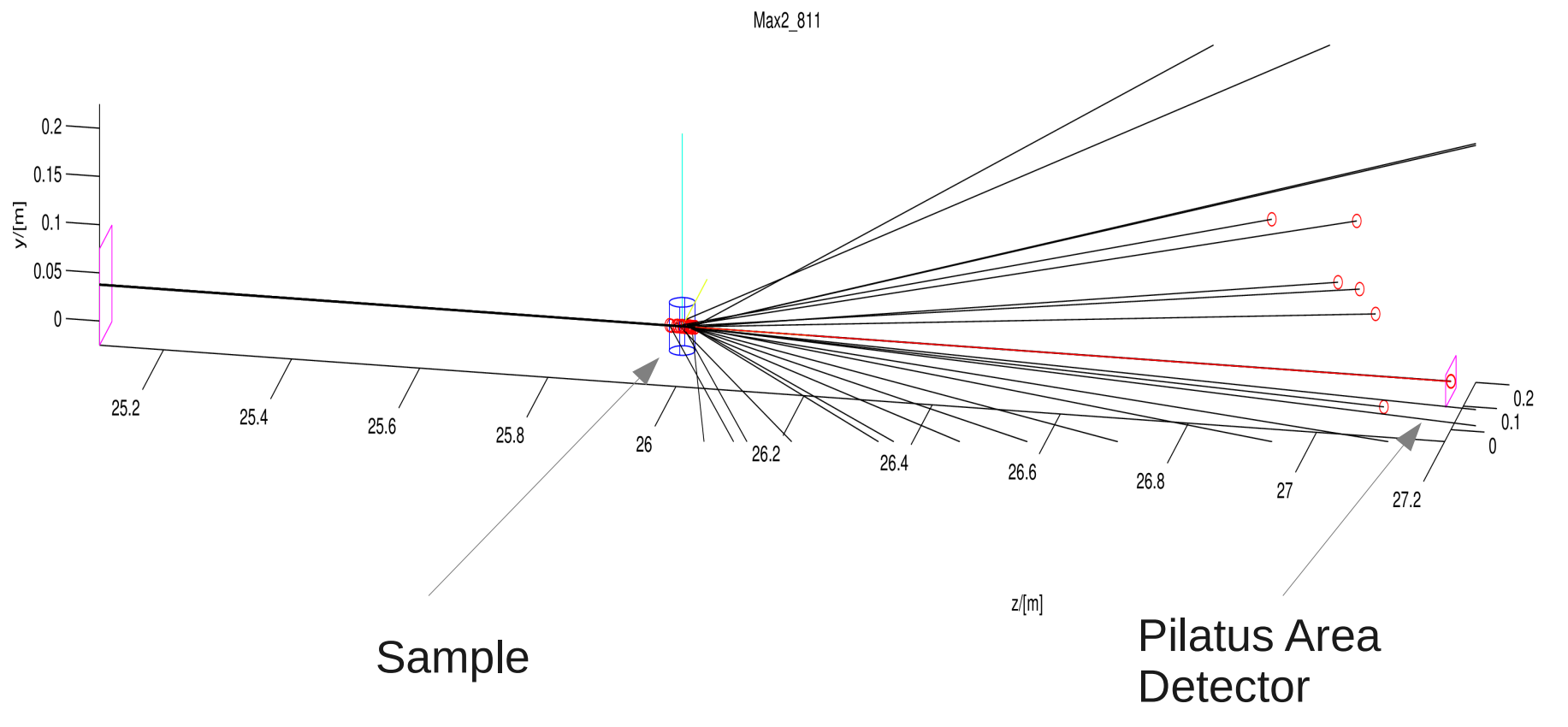

 $x/[m]$ 

## Experimental hutch, Diffraction Station

#### Using a Silicon Powder sample

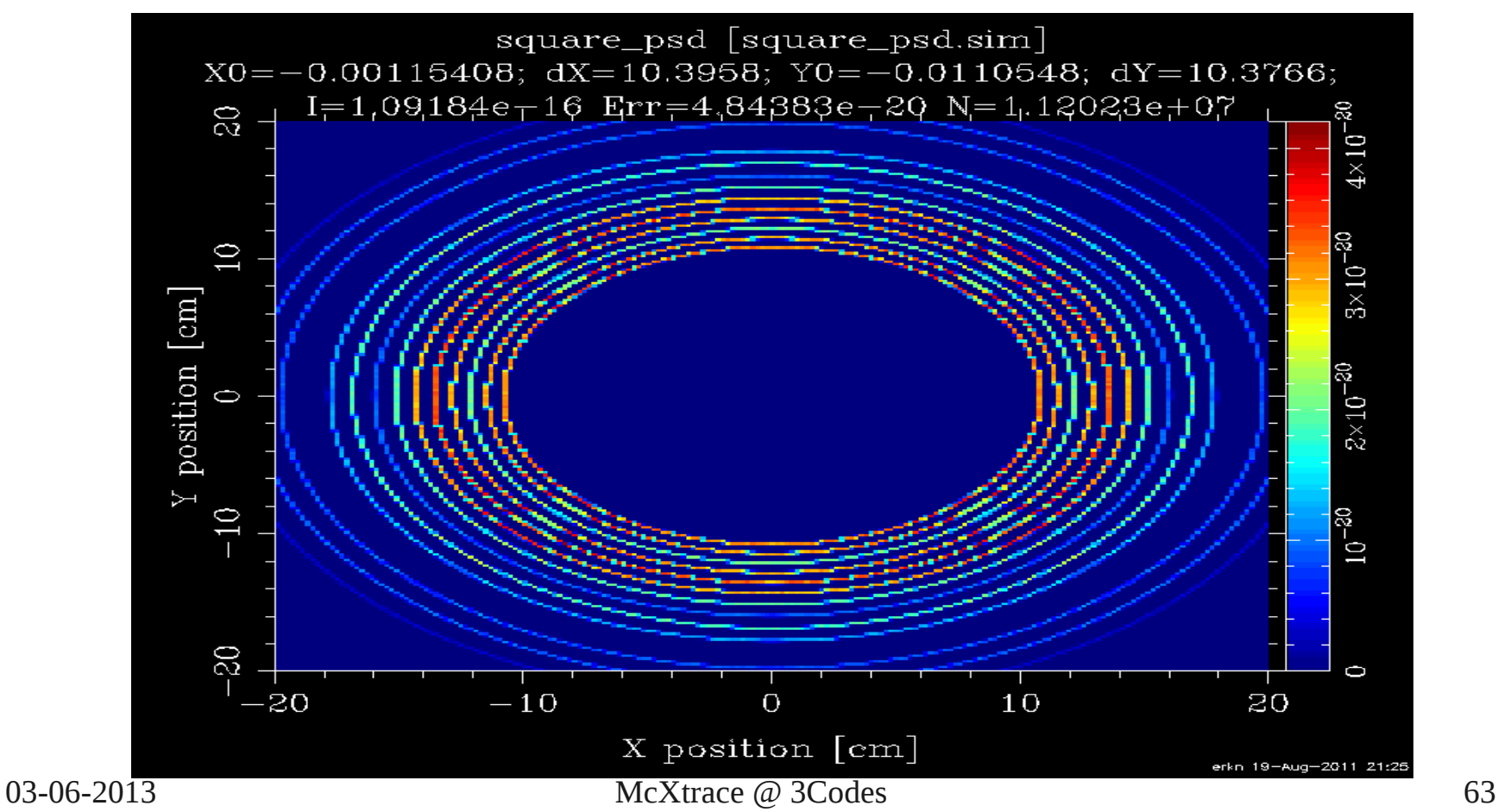

## TODO

- Prove slit-scatter with crystal sample
- Revamp/Reorganize website again
- Publish manual POD (amazon?)
- Consolidate reflectivity models
- Partial Coherence Work integration
- Finish (a) SPECTRA and (b)SRW interfaces
- Allow python/ruby components?
- McXtrace under ROOT/cling?

## Why McXtrace ?

- Open Source GPL.
- Extensible
- Fast/Scalable
- Portable
- Connectable/Embeddable to/in other tools
- Community friendly (crowdsourcing)
- $\cdot$  100+ page manual

## McXtrace 1.1 release out!

## **THANK YOU FOR YOUR TIME AND ATTENTION!**